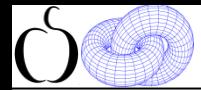

## **Математика в**

# **компьютерной графике**

**материалы занятий: https://compsciclub.ru/courses/graphics2018/2018-autumn/classes/ дублируются на сайте: http://www.school30.spb.ru/cgsg/cgc2018/**

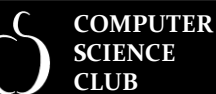

**ФМП No 30** 

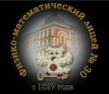

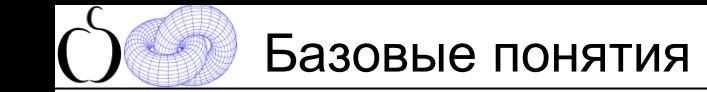

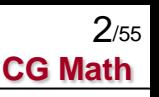

• свободные векторы, радиус векторы, операции с векторами, скалярное и векторное произведение векторов (vector dot & cross production)

• базис, координаты, декартова система координат

• матрицы, операции с матрицами, обращение матриц

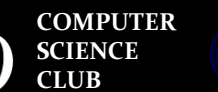

eese

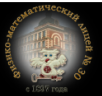

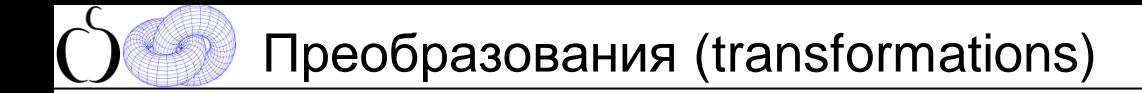

Аффинные

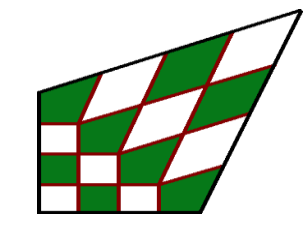

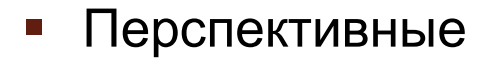

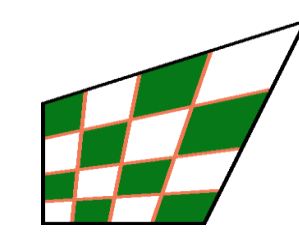

Билинейные

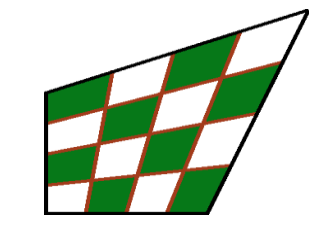

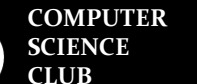

**CGSG ФМЛ № 30** 

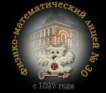

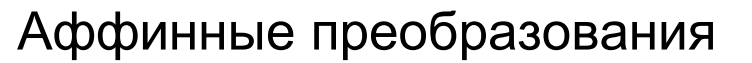

• *Параллельный перенос (translation)*

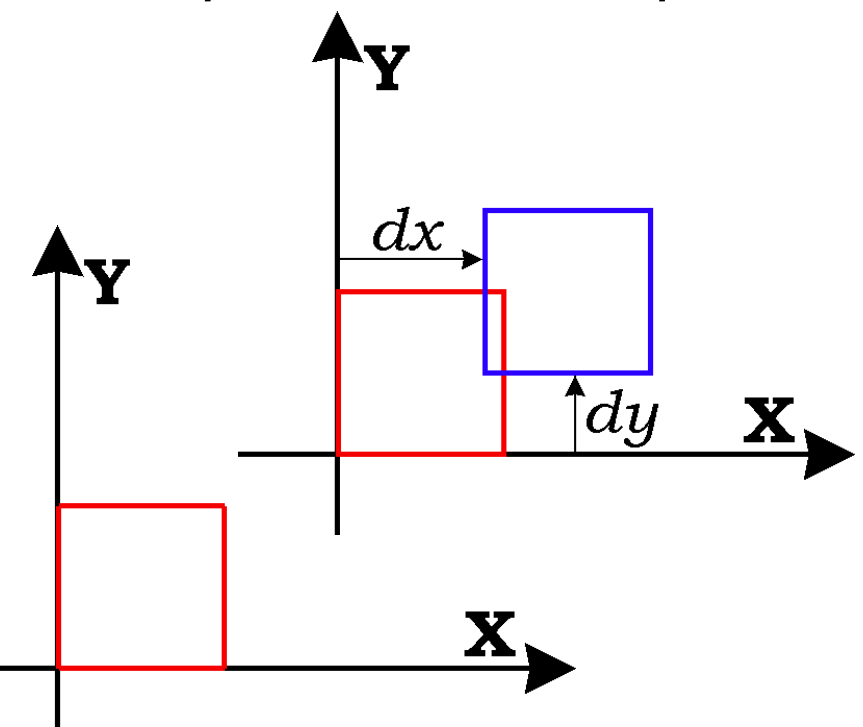

$$
\begin{cases}\nx' = x + dx \\
y' = y + dy\n\end{cases}
$$

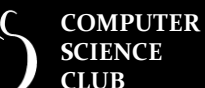

**CGSG ФМЛ № 30** 

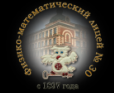

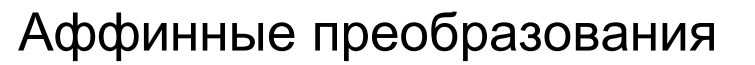

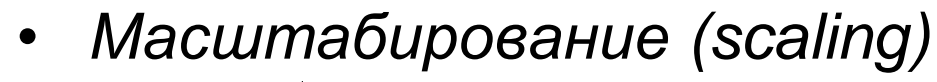

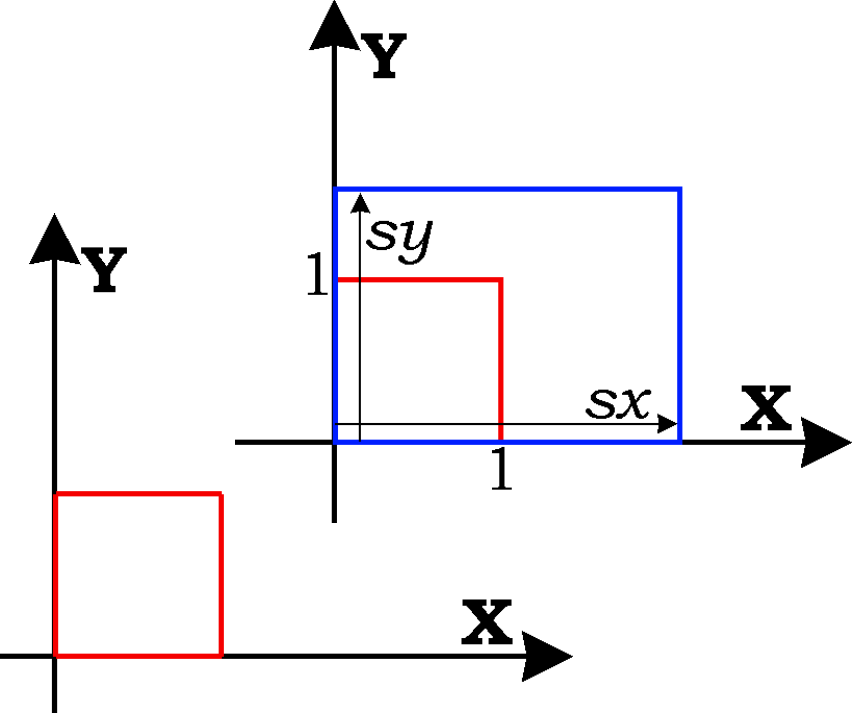

$$
\begin{cases} x' = x \cdot sx \\ y' = y \cdot sy \end{cases}
$$

**COMPUTER SCIENCE CLUB**

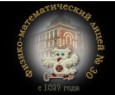

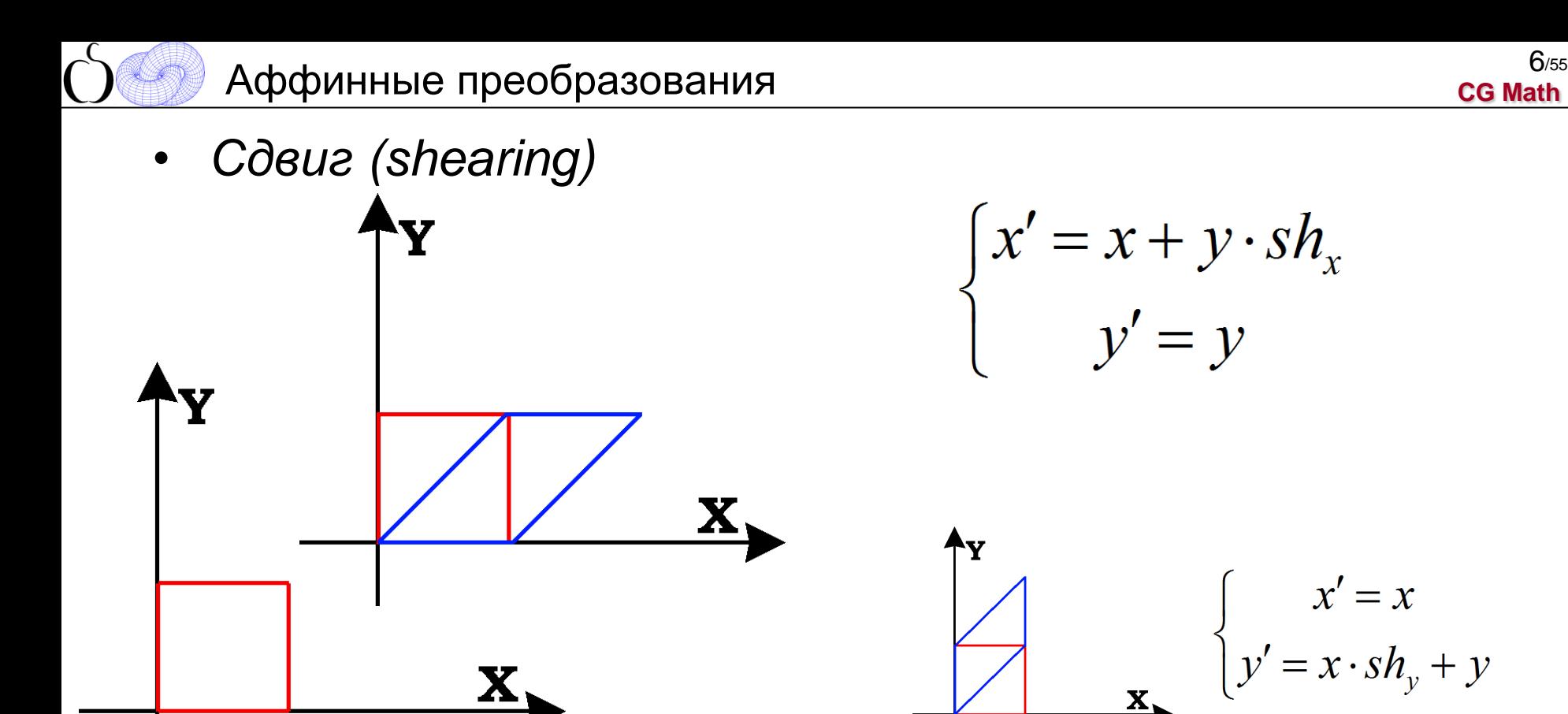

**COMPUTER SCIENCE CLUB**

**CGSG ФМЛ № 30** 

**Computer Graphics Support Group Санкт-Петербургский губернаторский ФИЗИКО-МАТЕМАТИЧЕСКИЙ ЛИЦЕЙ № 30**

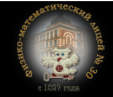

Аффинные преобразования

**Computer Graphics Support Group Санкт-Петербургский губернаторский ФИЗИКО-МАТЕМАТИЧЕСКИЙ ЛИЦЕЙ № 30**

**COMPUTER SCIENCE CLUB**

**CGSG ФМП No 30** 

• *Поворот относительно начала координат (rotation)*  $\begin{cases} x = r \cdot \cos(\beta) \int x' = r \cdot \cos(\alpha + \beta) \\ y = r \cdot \sin(\beta) \int y' = r \cdot \sin(\alpha + \beta) \end{cases}$  $\begin{cases} x' = r \cdot \cos(\alpha) \cdot \cos(\beta) - r \cdot \sin(\alpha) \cdot \sin(\beta) \\ y' = r \cdot \cos(\alpha) \cdot \sin(\beta) + r \cdot \sin(\alpha) \cdot \cos(\beta) \end{cases}$ *r* $\begin{cases} x' = x \cdot \cos(\alpha) - y \cdot \sin(\alpha) \\ y' = x \cdot \sin(\alpha) + y \cdot \cos(\alpha) \end{cases}$ 

> **Галинский В.А. Математика в компьютерной графике**

**CG Math**

 $7/55$ 

• Перепишем в матричном виде общую запись аффинных преобразований:

$$
\begin{cases}\nx' = x \cdot a + y \cdot b + l \\
y' = x \cdot c + y \cdot d + m \\
(x' \quad y') = (x \quad y) \cdot \begin{pmatrix} a & c \\
b & d \end{pmatrix} + (l \quad m)\n\end{cases}
$$

**COMPUTER SCIENCE CLUB**

**CGSG ФМЛ № 30** 

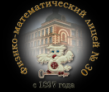

Однородные координаты (homogeneous coordinates)

• представим координаты на плоскости (2D) трехкомпонентной вектор-строкой:

$$
(x, y) = (X/w \ Y/w \ 1) = (X \ Y \ w)
$$

• будем полагать *w***=1**

$$
(x, y) = \begin{pmatrix} x & y & 1 \end{pmatrix}
$$

• перепишем преобразование в общем виде:

$$
(x' \ y' \ 1) = (x \ y \ 1) \cdot \begin{pmatrix} a & c & 0 \\ b & d & 0 \\ l & m & 1 \end{pmatrix}
$$

**COMPUTER CGSG SCIENCE CLUB ФМП No 30** 

**Computer Graphics Support Group Санкт-Петербургский губернаторский ФИЗИКО-МАТЕМАТИЧЕСКИЙ ЛИЦЕЙ № 30**

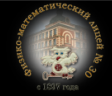

**Галинский В.А. Математика в компьютерной графике**

**CG Math**

 $9/55$ 

## Матричный вид аффинных преобразований

#### ~ translation

**COMPUTER SCIENCE CLUB**

$$
T(dx, dy) = \begin{pmatrix} 1 & 0 & 0 \\ 0 & 1 & 0 \\ dx & dy & 1 \end{pmatrix}
$$
  
\n
$$
\sim \text{shear by x}
$$
  
\n
$$
Shx(sh_x) = \begin{pmatrix} 1 & 0 & 0 \\ sh_x & 1 & 0 \\ 0 & 0 & 1 \end{pmatrix}
$$
  
\n
$$
\sim \text{shear by y}
$$
  
\n
$$
Shy(sh_y) = \begin{pmatrix} 1 & sh_y & 0 \\ 0 & 1 & 0 \\ 0 & 0 & 1 \end{pmatrix}
$$

CGSG **ФМЛ № 30** 

$$
\mathbf{x} = \begin{bmatrix} -\mathbf{x} & \mathbf{x} & \mathbf{0} & \mathbf{x} \\ \mathbf{x} & \mathbf{x} & \mathbf{0} & \mathbf{x} \\ \mathbf{x} & \mathbf{x} & \mathbf{x} & \mathbf{0} \\ \mathbf{x} & \mathbf{x} & \mathbf{x} & \mathbf{x} \end{bmatrix}
$$
  
\n
$$
\mathbf{x} = \begin{bmatrix} \cos \alpha & \sin \alpha & 0 \\ -\sin \alpha & \cos \alpha & 0 \\ 0 & 0 & 1 \end{bmatrix}
$$

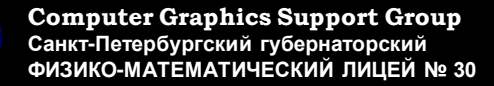

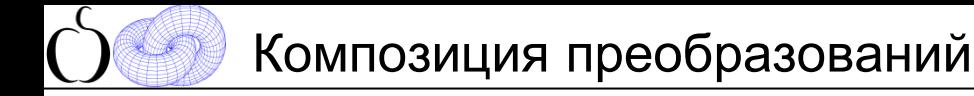

• подвергнем точку последовательным преобразованиям системы координат:

$$
\begin{array}{ccc}\n(x' & y' & 1) = (x & y & 1) \cdot M_1 \\
(x'' & y'' & 1) = (x' & y' & 1) \cdot M_2 \\
(x''' & y''' & 1) = (x'' & y'' & 1) \cdot M_3\n\end{array}
$$

• перепишем:

$$
(x''' \quad y''' \quad 1) = \left( \begin{pmatrix} (x & y & 1) \cdot M_1 \end{pmatrix} \cdot M_2 \right) \cdot M_3
$$

• в силу ассоциативности:

$$
(x''' \quad y''' \quad 1) = (x \quad y \quad 1) \cdot (M_1 \cdot M_2 \cdot M_3)
$$
  
 $(x''' \quad y''' \quad 1) = (x \quad y \quad 1) \cdot M_{transform}$ 

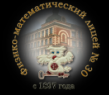

## <sup>12</sup> Обратные аффинные преобразования

$$
(x' y' 1) = (x y 1) \cdot M_{transform}
$$
  
\n
$$
(x y 1) = (x' y' 1) \cdot M_{transform}^{-1}
$$
  
\n
$$
M_{transform} = \begin{pmatrix} a & c & 0 \\ b & d & 0 \\ l & m & 1 \end{pmatrix}
$$
  
\n
$$
M_{transform}^{-1} = \frac{1}{ad - bc} \cdot \begin{pmatrix} d & -c & 0 \\ -b & a & 0 \\ bm - ld & lc - am & ad - bc \end{pmatrix}
$$

**COMPUTER SCIENCE CLUB**

**ФМЛ № 30** 

**Computer Graphics Support Group** CGSG **Санкт-Петербургский губернаторский ФИЗИКО-МАТЕМАТИЧЕСКИЙ ЛИЦЕЙ № 30**

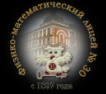

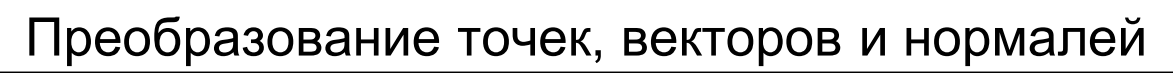

- точка (радиус-вектор) (*p*):
- вектор (*v*) и нормаль (*n*) (только направление):

$$
\begin{pmatrix} x & y & 0 \end{pmatrix}
$$

 $(x y 1)$ 

• преобразования:

**ФМЛ № 30** 

$$
\vec{p}' = \vec{p} \cdot M_{transform} \Leftrightarrow (x' \quad y' \quad 1) = (x \quad y \quad 1) \cdot M_{transform} \n\vec{v} = \vec{v} \cdot M_{transform} \Leftrightarrow (x' \quad y' \quad 0) = (x \quad y \quad 0) \cdot M_{transform} \n\vec{n} = \vec{n} \cdot Q_{transform} \Leftrightarrow (x' \quad y' \quad 0) = (x \quad y \quad 0) \cdot Q_{transform} \n\mathbf{X}
$$

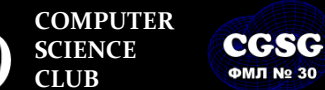

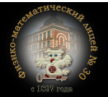

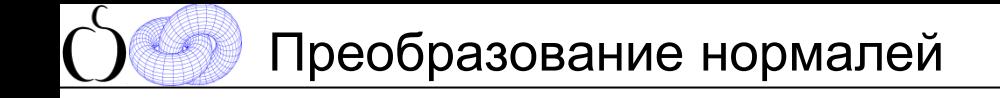

$$
\vec{n}' = \vec{n} \cdot Q_{transform} \quad \vec{v}' = \vec{v} \cdot M_{transform} \quad \boxed{\vec{n} \cdot \vec{v} = 0 \quad \vec{n}' \cdot \vec{v}' = 0}
$$
\n
$$
\vec{n} = (A, B) \quad \vec{v} = (x, y)
$$
\n
$$
(A \quad B \quad 0) \cdot (x \quad y \quad 0)^{T} = 0
$$
\n
$$
((A \quad B \quad 0) \cdot Q_{transform}) \cdot ((x \quad y \quad 0) \cdot M_{transform})^{T} = 0
$$
\n
$$
(A \quad B \quad 0) \cdot Q_{transform} \cdot M_{transform}^{T} \cdot (\vec{x} \quad y \quad 0)^{T} = 0
$$
\n
$$
Q_{transform} \cdot M_{transform}^{T} = E \Rightarrow Q_{transform} = M_{transform}^{-1}
$$

**COMPUTER SCIENCE CLUB**

CGSG **ФМЛ № 30** 

**Computer Graphics Support Group Санкт-Петербургский губернаторский ФИЗИКО-МАТЕМАТИЧЕСКИЙ ЛИЦЕЙ № 30**

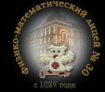

**CG Math**  $15/55$ 

Одно преобразование:

$$
x' \quad y' \quad 1) = (x \quad y \quad 1) \cdot \begin{pmatrix} a & c & 0 \\ b & d & 0 \\ l & m & 1 \end{pmatrix}
$$

$$
\begin{pmatrix} x' \\ y' \\ 1 \end{pmatrix} = \begin{pmatrix} a & b & l \\ c & d & m \\ 0 & 0 & 1 \end{pmatrix} \cdot \begin{pmatrix} x \\ y \\ 1 \end{pmatrix}
$$

Композиция преобразований:

$$
\begin{pmatrix} x' & y' & 1 \end{pmatrix} = \begin{pmatrix} x & y & 1 \end{pmatrix} \cdot \begin{pmatrix} M_1 \cdot M_2 \cdot M_3 \end{pmatrix}
$$
\n
$$
\begin{pmatrix} x' \\ y' \\ 1 \end{pmatrix} = \begin{pmatrix} M_3 \cdot M_2 \cdot M_1 \end{pmatrix} \cdot \begin{pmatrix} x \\ y \\ 1 \end{pmatrix}
$$

**COMPUTER SCIENCE CLUB**

**CGSG ФМЛ № 30** 

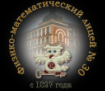

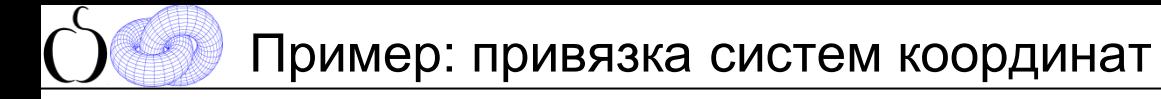

• заданы точки соответствия

 $(x_0, y_0) \leftrightarrow (x'_0, y'_0)$  $(x_1, y_1) \leftrightarrow (x'_1, y'_1)$  $(x_2, y_2) \leftrightarrow (x'_2, y'_2)$ 

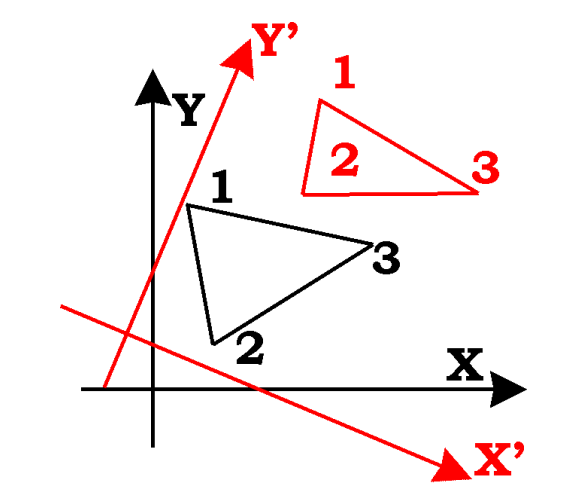

• найти «матрицу перехода»

$$
P = P' \cdot M, \quad M = ?
$$

**COMPUTER SCIENCE CLUB**

**CGSG ФМЛ № 30** 

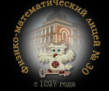

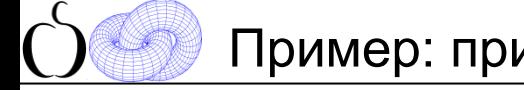

$$
\begin{pmatrix} x_0 & y_0 & 1 \ x_1 & y_1 & 1 \ x_2 & y_2 & 1 \end{pmatrix} = \begin{pmatrix} x'_0 & y'_0 & 1 \ x'_1 & y'_1 & 1 \ x'_2 & y'_2 & 1 \end{pmatrix} \cdot \begin{pmatrix} a & c & 0 \ b & d & 0 \ l & m & 1 \end{pmatrix}
$$

 $G = G' \cdot M$ 

$$
\begin{pmatrix} a & c & 0 \ b & d & 0 \ l & m & 1 \ \end{pmatrix} = \frac{1}{\det G'} \cdot \begin{pmatrix} y'_1 - y'_2 & y'_2 - y'_0 & y'_0 - y'_1 \ x'_2 - x'_1 & x'_0 - x'_2 & x'_1 - x'_0 \ x'_1 y'_2 - x'_2 y'_1 & x'_2 y'_0 - x'_0 y'_2 & x'_2 y'_1 - x'_1 y'_2 \end{pmatrix} \cdot \begin{pmatrix} x_0 & y_0 & 1 \ x_1 & y_1 & 1 \ x_2 & y_2 & 1 \end{pmatrix}
$$
  
\n
$$
3\det G' = x'_0 \cdot (y'_1 - y'_2) - y'_0 \cdot (x'_1 - x'_2) + (x'_1 y'_2 - x'_2 y'_1)
$$

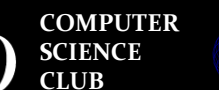

**CGSG ФМЛ № 30** 

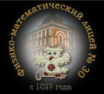

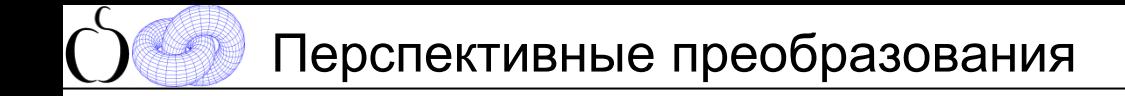

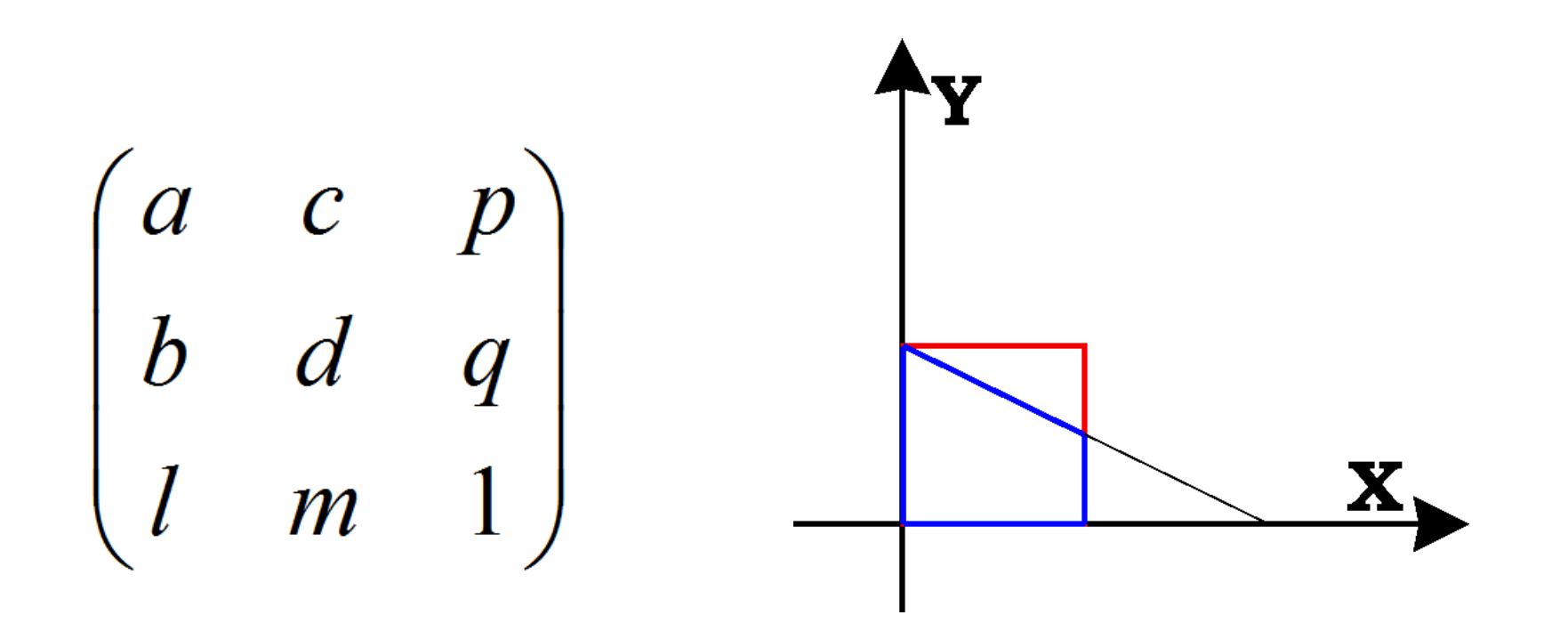

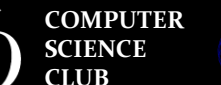

**CGSG ФМЛ № 30** 

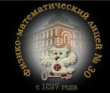

=> Прямое отображение (direct mapping) =>

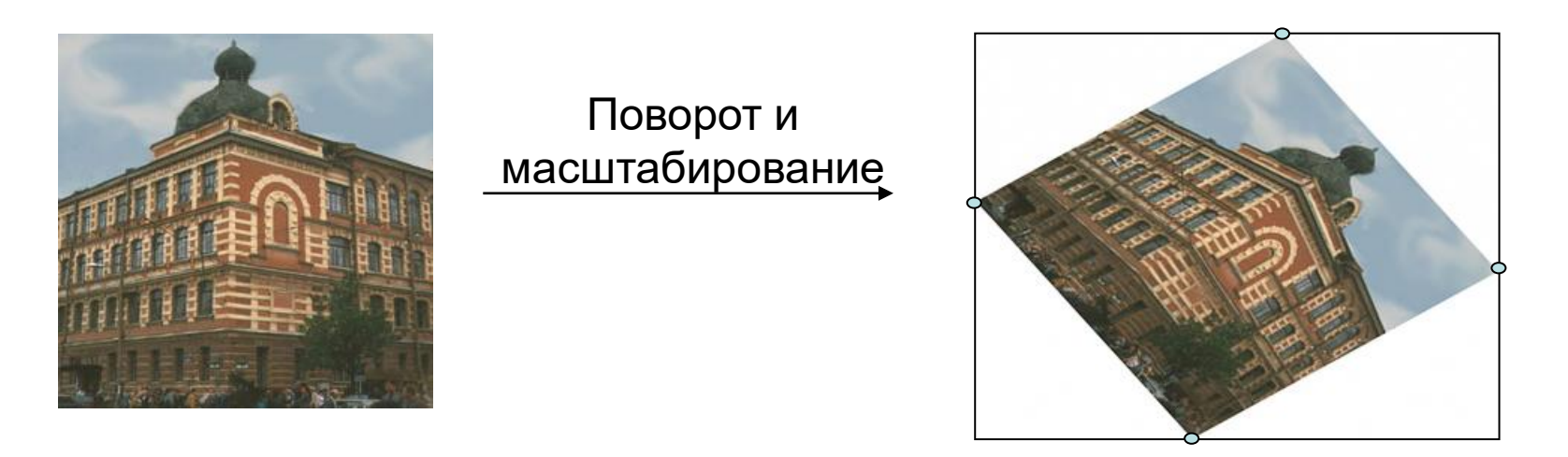

### $\leq$  Обратное отображение (inverse mapping)  $\leq$

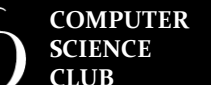

**CGSG ФМЛ № 30** 

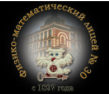

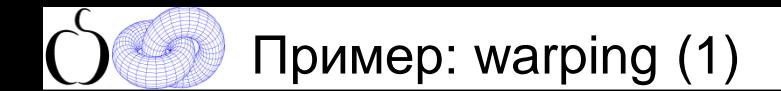

**CG Math**  $20/55$ 

• Регулярная сетка для областей соответствия

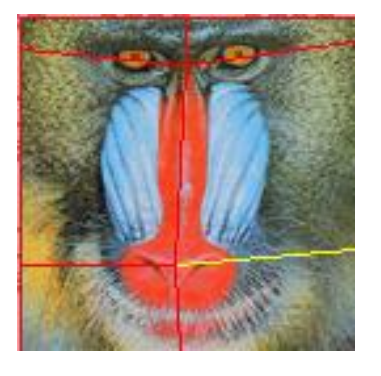

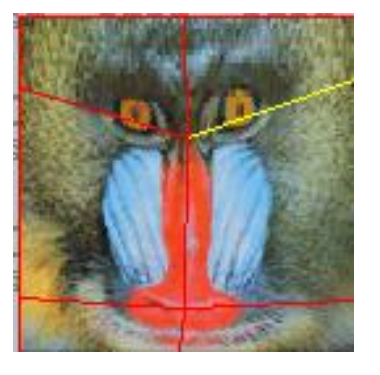

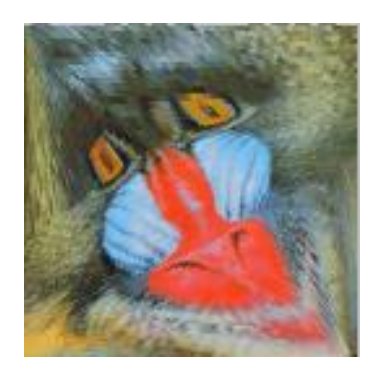

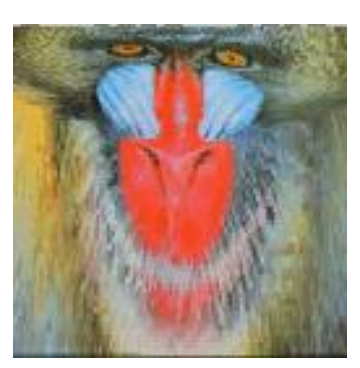

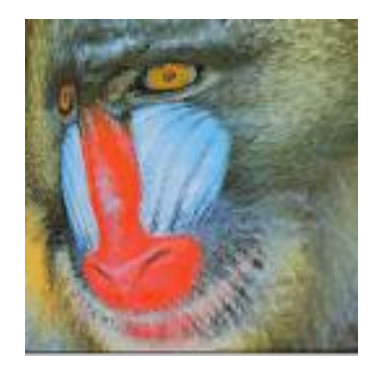

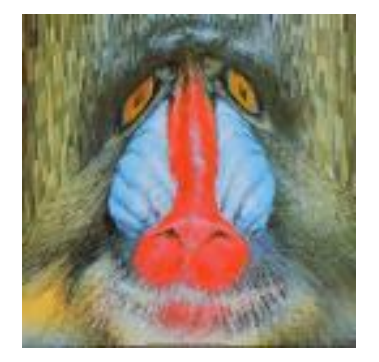

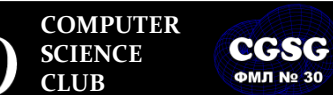

**Computer Graphics Support Group Санкт-Петербургский губернаторский ФИЗИКО-МАТЕМАТИЧЕСКИЙ ЛИЦЕЙ № 30**

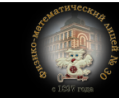

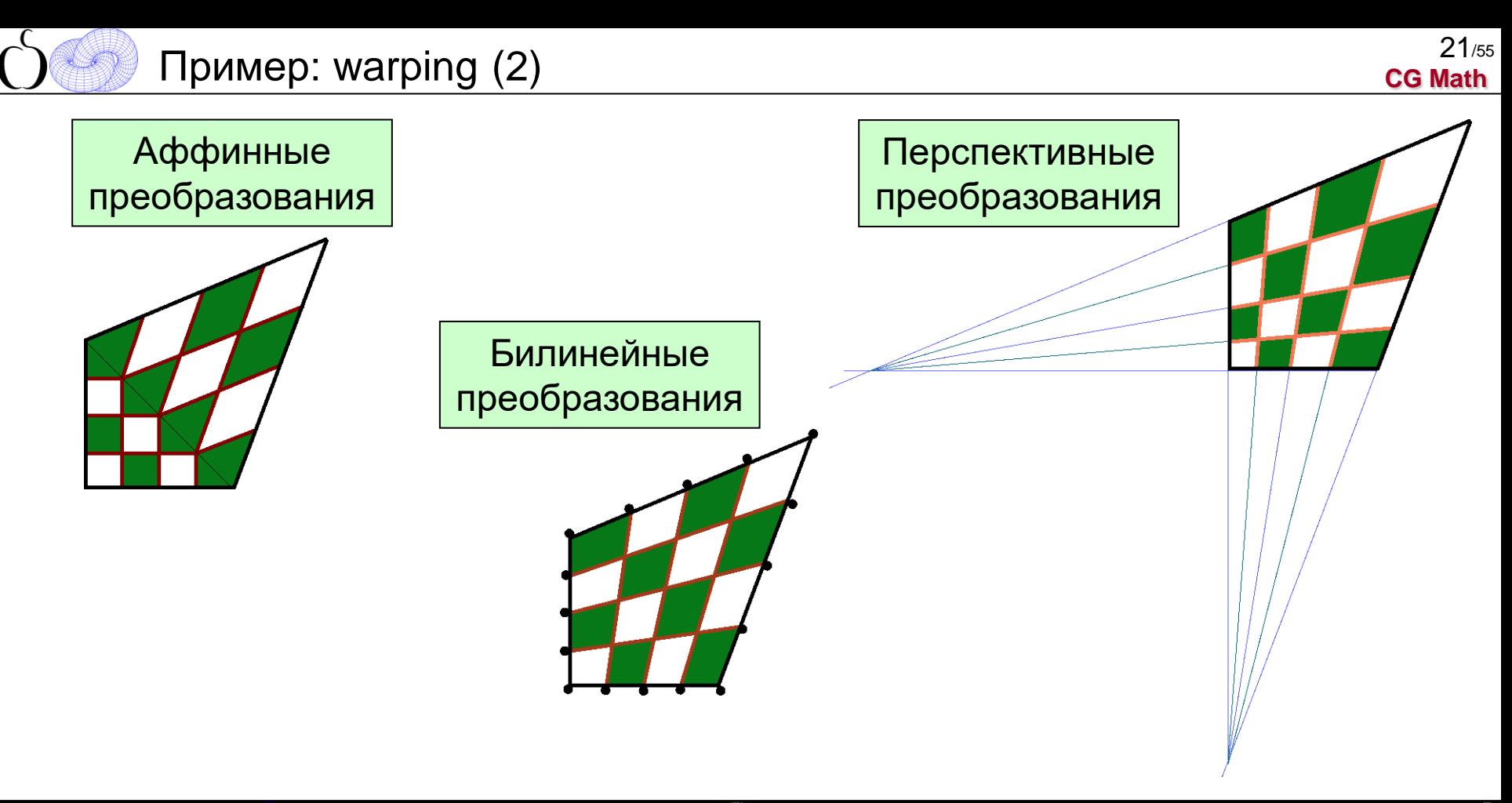

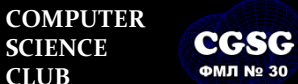

**Computer Graphics Support Group Санкт-Петербургский губернаторский ФИЗИКО-МАТЕМАТИЧЕСКИЙ ЛИЦЕЙ № 30**

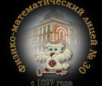

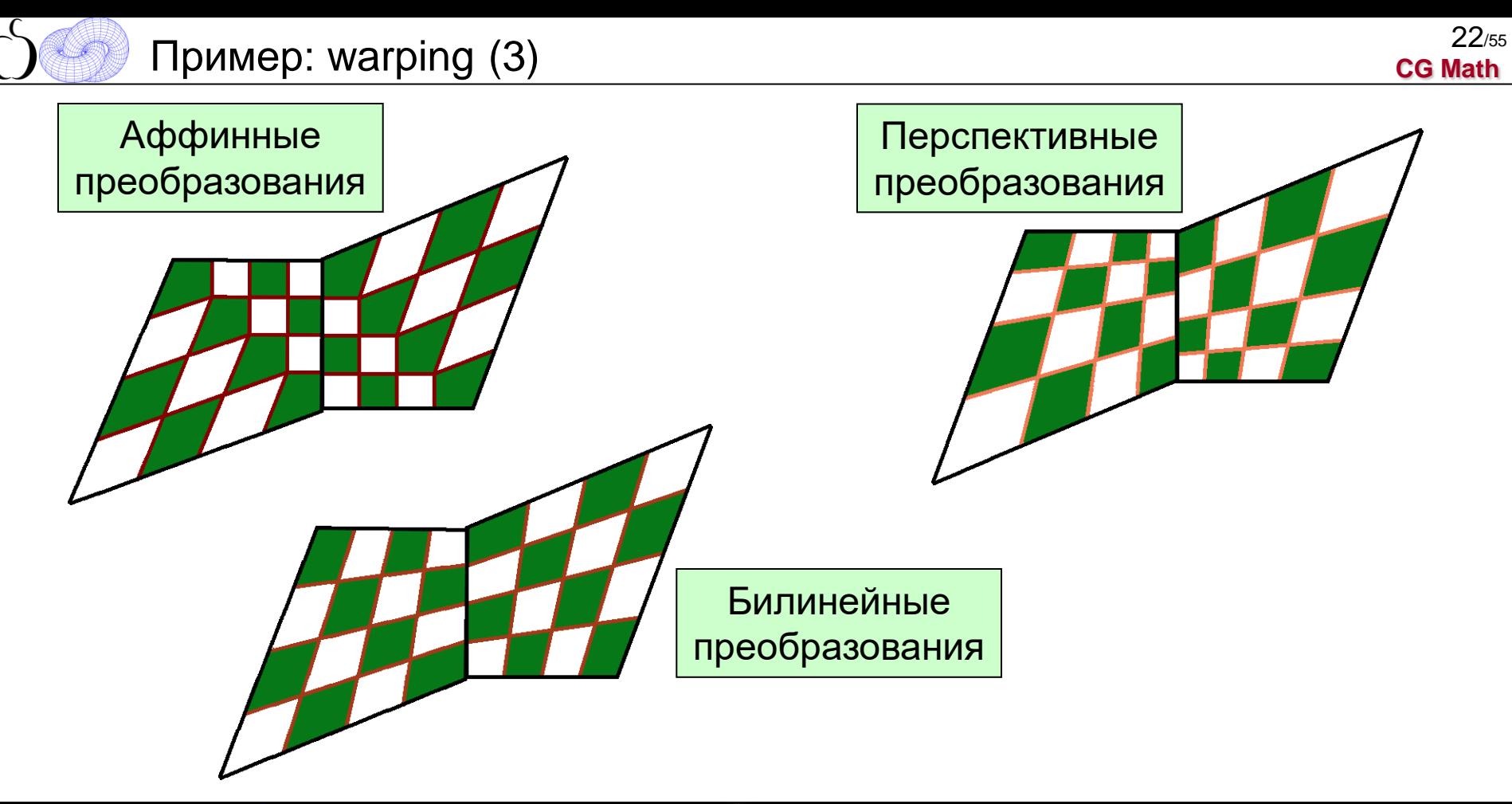

**COMPUTER** CGSG **SCIENCE CLUB**

**ФМЛ № 30** 

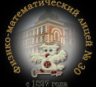

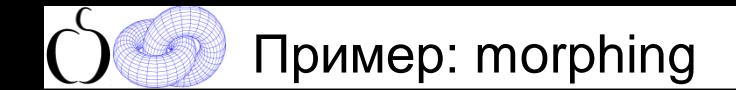

#### morphing = warping + интерполяция цвета

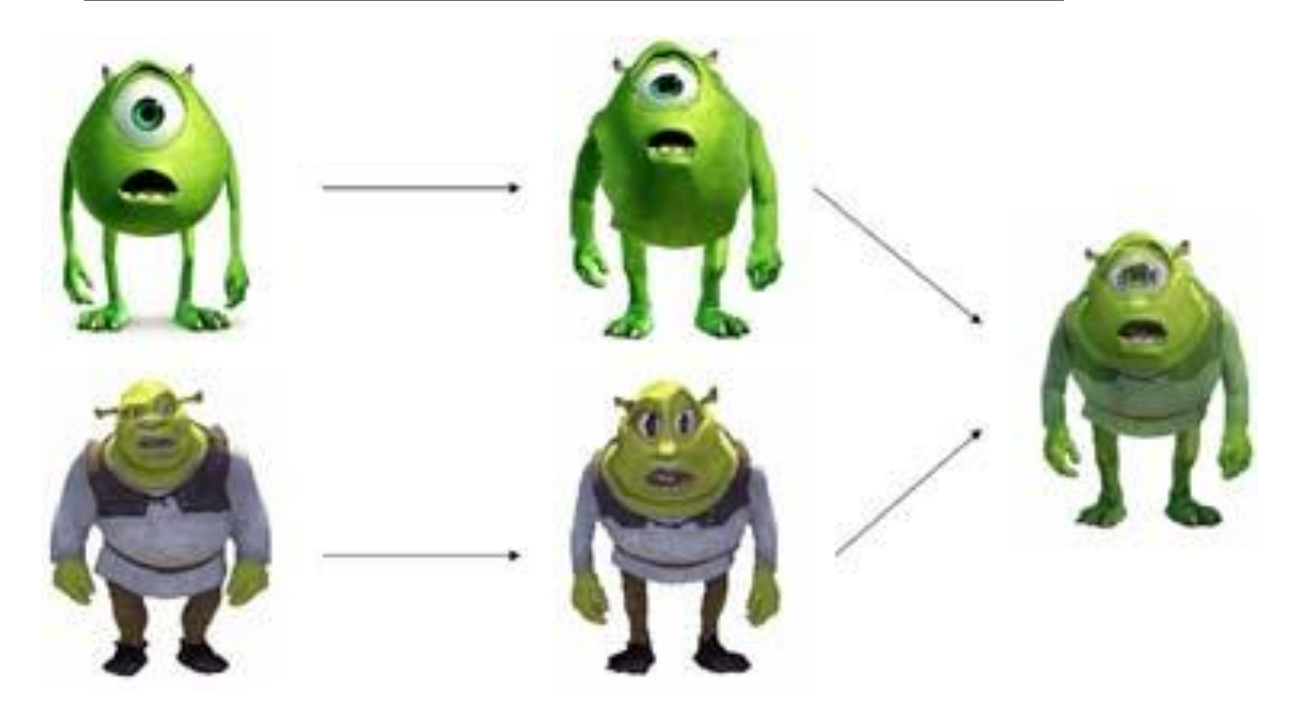

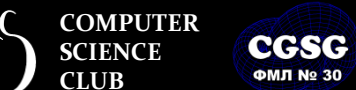

**Computer Graphics Support Group Санкт-Петербургский губернаторский ФИЗИКО-МАТЕМАТИЧЕСКИЙ ЛИЦЕЙ № 30**

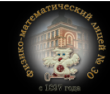

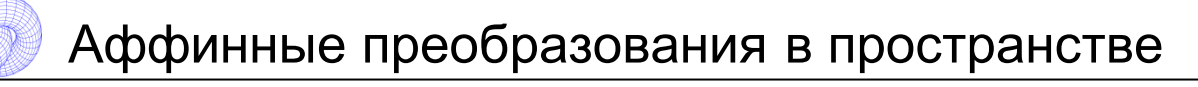

**CG Math** 24/55

• Аналогично случаю 2D вводим однородные координаты:

$$
(x, y, z) = (X/w \ Y/w \ Z/w \ 1)
$$

• и преобразования в общем случае:

$$
(x' \ y' \ z' \ 1) = (x \ y \ z \ 1)
$$

$$
\begin{pmatrix} a_{11} & a_{12} & a_{13} & 0 \\ a_{21} & a_{22} & a_{23} & 0 \\ a_{31} & a_{32} & a_{33} & 0 \\ a_{41} & a_{42} & a_{43} & 1 \end{pmatrix}
$$

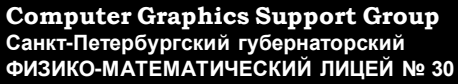

**COMPUTER SCIENCE CLUB**

**CGSG ФМЛ № 30** 

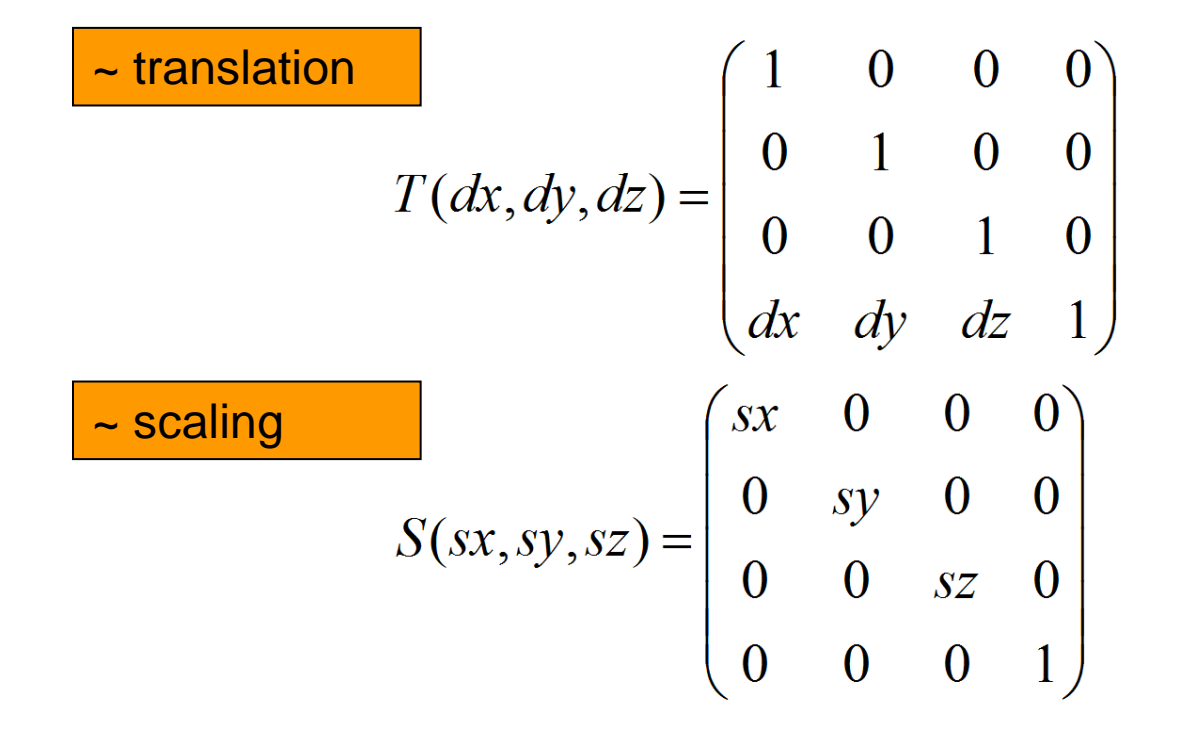

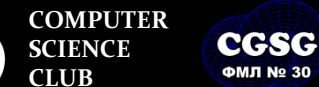

**ФМЛ № 30** 

**Computer Graphics Support Group Санкт-Петербургский губернаторский ФИЗИКО-МАТЕМАТИЧЕСКИЙ ЛИЦЕЙ № 30**

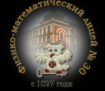

## Матрицы 3D преобразований (поворот вокруг осей)

**CG Math** 26/55

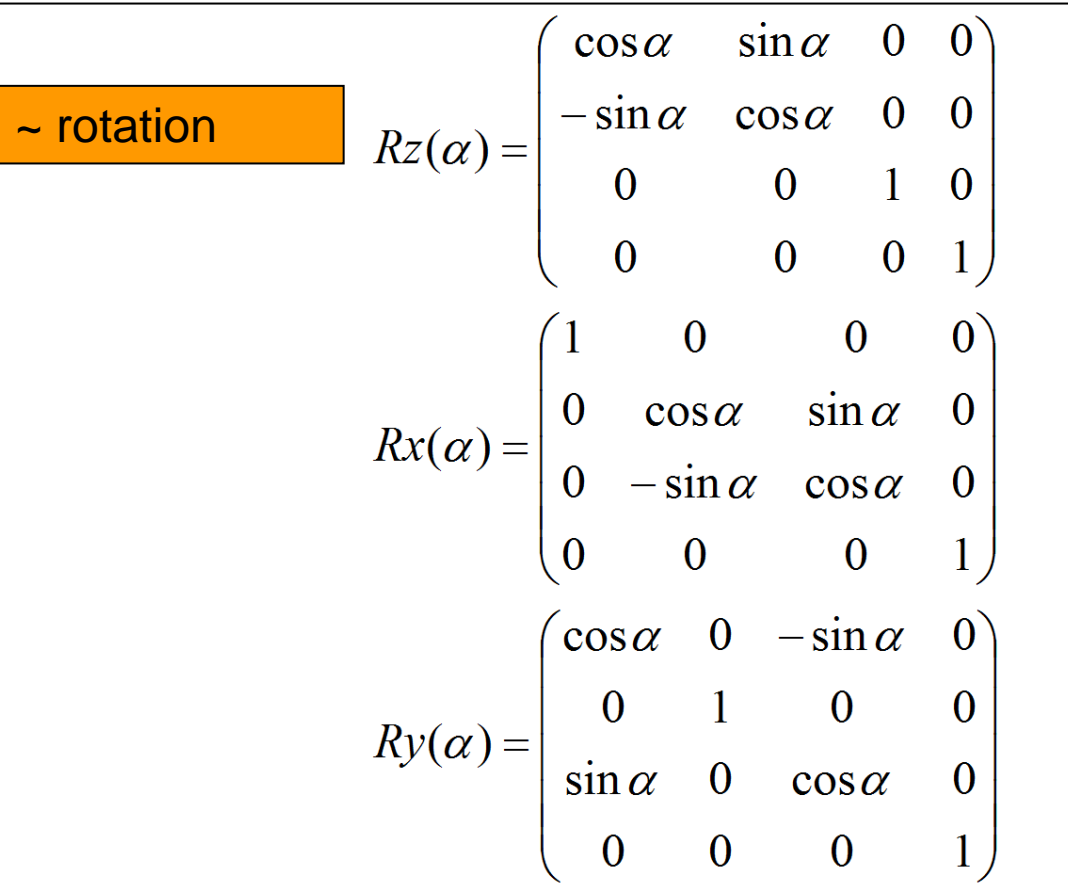

**COMPUTER SCIENCE CLUB**

**CGSG ФМЛ № 30** 

**Computer Graphics Support Group Санкт-Петербургский губернаторский ФИЗИКО-МАТЕМАТИЧЕСКИЙ ЛИЦЕЙ № 30**

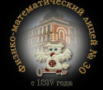

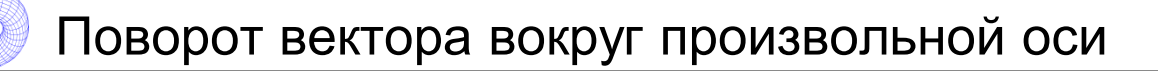

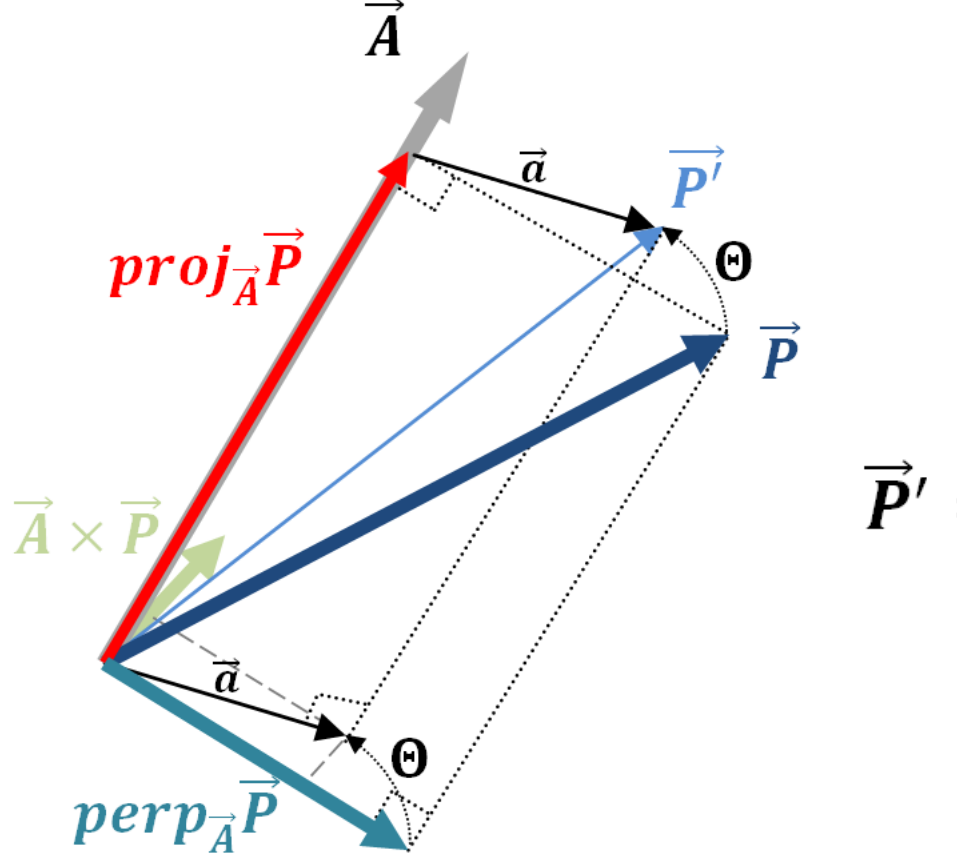

$$
\vec{P}' = \text{R}otate_{\vec{A}(a_x, a_y, a_z)}(\theta) \cdot \begin{pmatrix} p_x \\ p_y \\ p_z \end{pmatrix}
$$

**COMPUTER** CGSG **SCIENCE CLUB**

**ФМЛ № 30** 

**Computer Graphics Support Group Санкт-Петербургский губернаторский ФИЗИКО-МАТЕМАТИЧЕСКИЙ ЛИЦЕЙ № 30**

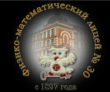

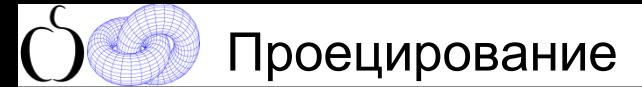

$$
proj_{\vec{Q}} \vec{P} = \frac{(\vec{P} \cdot \vec{Q})}{\|\vec{Q}\|} \cdot \frac{\vec{Q}}{\|\vec{Q}\|} = \frac{1}{\|\vec{Q}\|^{2}} \cdot (p_x q_x + p_y q_y + p_z q_z) \cdot \begin{pmatrix} q_x \\ q_y \\ q_z \end{pmatrix} =
$$

$$
\overrightarrow{P} = \frac{1}{\left\|\overrightarrow{Q}\right\|^{2}} \cdot \begin{pmatrix} p_{x}q_{x}q_{x} + p_{y}q_{y}q_{x} + p_{z}q_{z}q_{x} \\ p_{x}q_{x}q_{y} + p_{y}q_{y}q_{y} + p_{z}q_{z}q_{y} \\ p_{x}q_{x}q_{z} + p_{y}q_{y}q_{z} + p_{z}q_{z}q_{z} \end{pmatrix} = \frac{1}{\left\|\overrightarrow{Q}\right\|^{2}} \cdot \begin{pmatrix} q_{x}^{2} & q_{y}q_{x} & q_{z}q_{x} \\ q_{x}q_{y} & q_{y}^{2} & q_{z}q_{y} \\ q_{x}q_{z} & q_{y}q_{z} & q_{z}^{2} \end{pmatrix} \cdot \begin{pmatrix} p_{x} \\ p_{y} \\ p_{z} \end{pmatrix}
$$

**CGSG ФМЛ № 30** 

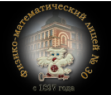

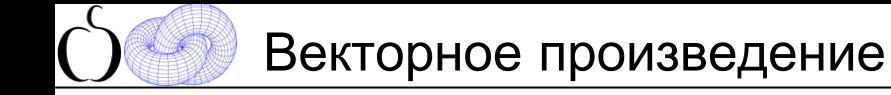

$$
\vec{P} \times \vec{Q} = \begin{vmatrix} \vec{i} & \vec{j} & \vec{k} \\ p_x & p_y & p_z \\ q_x & q_y & q_z \end{vmatrix} = \begin{pmatrix} p_y q_z - p_z q_y \\ p_z q_x - p_x q_z \\ p_x q_y - p_y q_x \end{pmatrix} = \begin{pmatrix} 0 & q_z & -q_y \\ -q_z & 0 & q_x \\ q_y & -q_x & 0 \end{pmatrix} \cdot \begin{pmatrix} p_x \\ p_y \\ p_z \end{pmatrix}
$$

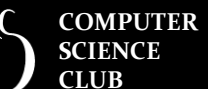

**ФМЛ № 30** 

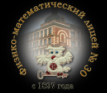

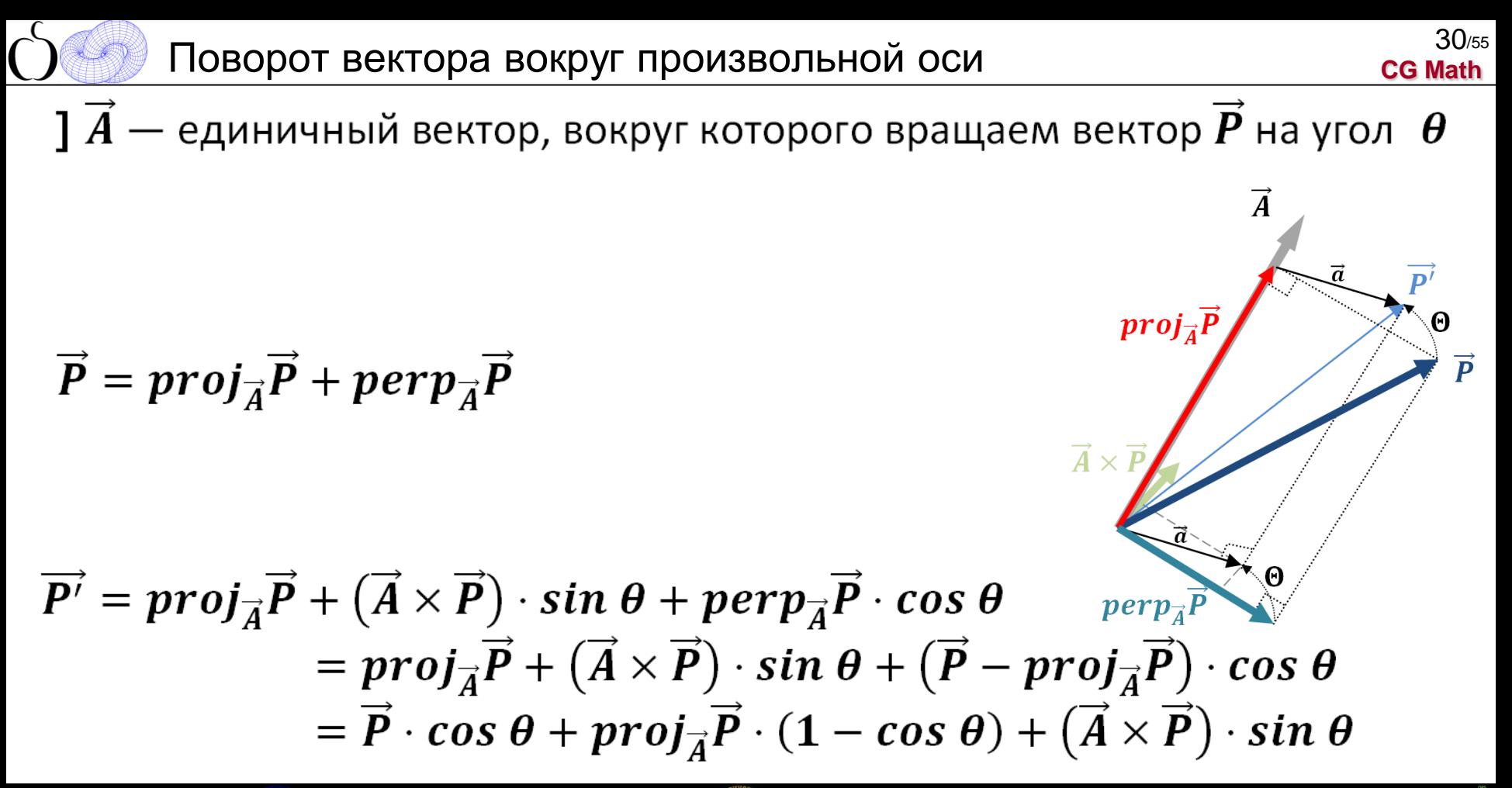

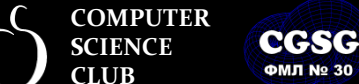

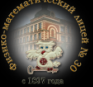

$$
\overrightarrow{P} \cdot \cos \theta + \text{proj}_{\overrightarrow{A}} \overrightarrow{P} \cdot (1 - \cos \theta) + (\overrightarrow{A} \times \overrightarrow{P}) \cdot \sin \theta =
$$
\n
$$
\left( \begin{pmatrix} 1 & 0 & 0 \\ 0 & 1 & 0 \\ 0 & 0 & 1 \end{pmatrix} \cdot \cos \theta \right) \cdot \begin{pmatrix} p_x \\ p_y \\ p_z \end{pmatrix} + \left( \begin{pmatrix} a_x^2 & a_y a_x & a_z a_x \\ a_x a_y & a_y^2 & a_z a_y \\ a_x a_z & a_y a_z & a_z^2 \end{pmatrix} \cdot (1 - \cos \theta) \right) \cdot \begin{pmatrix} p_x \\ p_y \\ p_z \end{pmatrix} + \left( \begin{pmatrix} 0 & -a_z & a_y \\ a_z & 0 & -a_x \\ -a_y & a_x & 0 \end{pmatrix} \cdot \sin \theta \right) \cdot \begin{pmatrix} p_x \\ p_y \\ p_z \end{pmatrix}
$$

**COMPUTER SCIENCE CLUB**

**CGSG ФМЛ № 30** 

**Computer Graphics Support Group Санкт-Петербургский губернаторский ФИЗИКО-МАТЕМАТИЧЕСКИЙ ЛИЦЕЙ № 30**

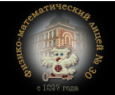

Поворот вектора вокруг произвольной оси <sup>32</sup>

$$
\begin{array}{c}\n 32/55 \\
 \text{CG Math}\n \end{array}
$$

$$
\begin{pmatrix}\n\cos \theta & 0 & 0 \\
0 & \cos \theta & 0 \\
0 & 0 & \cos \theta\n\end{pmatrix} + \n\begin{pmatrix}\na_x^2 \cdot (1 - \cos \theta) & a_y a_x \cdot (1 - \cos \theta) & a_z a_x \cdot (1 - \cos \theta) \\
a_x a_y \cdot (1 - \cos \theta) & a_y^2 \cdot (1 - \cos \theta) & a_z a_y \cdot (1 - \cos \theta)\n\end{pmatrix} + \n\begin{pmatrix}\na_x \cdot (1 - \cos \theta) & a_y a_z \cdot (1 - \cos \theta) & a_z^2 \cdot (1 - \cos \theta) \\
a_x a_z \cdot (1 - \cos \theta) & a_y a_z \cdot (1 - \cos \theta) & a_z^2 \cdot (1 - \cos \theta)\n\end{pmatrix} + \n\begin{pmatrix}\n0 & -a_x \cdot \sin \theta & a_y \cdot \sin \theta \\
a_z \cdot \sin \theta & 0 & -a_x \cdot \sin \theta \\
-a_y \cdot \sin \theta & a_x \cdot \sin \theta & 0\n\end{pmatrix} = \n\begin{pmatrix}\n\cos \theta + a_x^2 \cdot (1 - \cos \theta) & a_y a_x \cdot (1 - \cos \theta) - a_z \cdot \sin \theta & a_z a_x \cdot (1 - \cos \theta) + a_y \cdot \sin \theta \\
a_x a_y \cdot (1 - \cos \theta) + a_z \cdot \sin \theta & \cos \theta + a_y^2 \cdot (1 - \cos \theta) & a_z a_y \cdot (1 - \cos \theta) - a_x \cdot \sin \theta \\
a_x a_z \cdot (1 - \cos \theta) - a_y \cdot \sin \theta & a_y a_z \cdot (1 - \cos \theta) + a_x \cdot \sin \theta & \cos \theta + a_z^2 \cdot (1 - \cos \theta)\n\end{pmatrix}
$$

вычислим матрицу перед  $\vec{P}$  ( $\|\vec{A}\| = 1$ ):

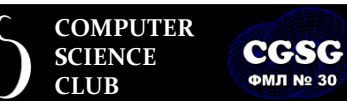

**ФМЛ № 30** 

 $=$ 

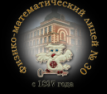

**CG Math** 33/55

Итоговая матрица поворота:

$$
Rotate_{\vec{A}(a_x,a_y,a_z)}(\theta) = \begin{pmatrix} c + a_x^2(1-c) & a_y a_x(1-c) - a_z s & a_z a_x(1-c) + a_y s \\ a_x a_y(1-c) + a_z s & c + a_y^2(1-c) & a_z a_y(1-c) - a_x s \\ a_x a_z(1-c) - a_y s & a_y a_z(1-c) + a_x s & c + a_z^2(1-c) \end{pmatrix}
$$

здесь  $c = \cos \theta$  и  $s = \sin \theta$ .

Это для нотации вектор-столбцов

\n
$$
\overrightarrow{P} = \begin{pmatrix} p_x \\ p_y \\ p_z \end{pmatrix} \Longrightarrow \overrightarrow{P'} = \text{Rotate}_{\overrightarrow{A}(a_x, a_y, a_z)}(\theta) \cdot \begin{pmatrix} p_x \\ p_y \\ p_z \end{pmatrix}
$$

Для нотации вектор-строк —  $\vec{P} = (\vec{P}_x \quad \vec{P}_y \quad \vec{P}_z)$  — матрица транспонируется:

$$
Rotate'_{\vec{A}(a_x,a_y,a_z)}(\theta) = \begin{pmatrix} c + a_x^2(1-c) & a_x a_y(1-c) + a_z s & a_x a_z(1-c) - a_y s \\ a_y a_x(1-c) - a_z s & c + a_y^2(1-c) & a_y a_z(1-c) + a_x s \\ a_z a_x(1-c) + a_y s & a_z a_y(1-c) - a_x s & c + a_z^2(1-c) \end{pmatrix}
$$

$$
\vec{P'} = (p_x \quad p_y \quad p_z) \cdot Rotate_{\vec{A}(a_x,a_y,a_z)}(\theta)
$$

#### ~ rotation

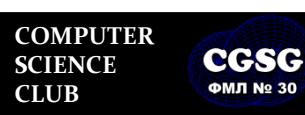

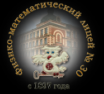

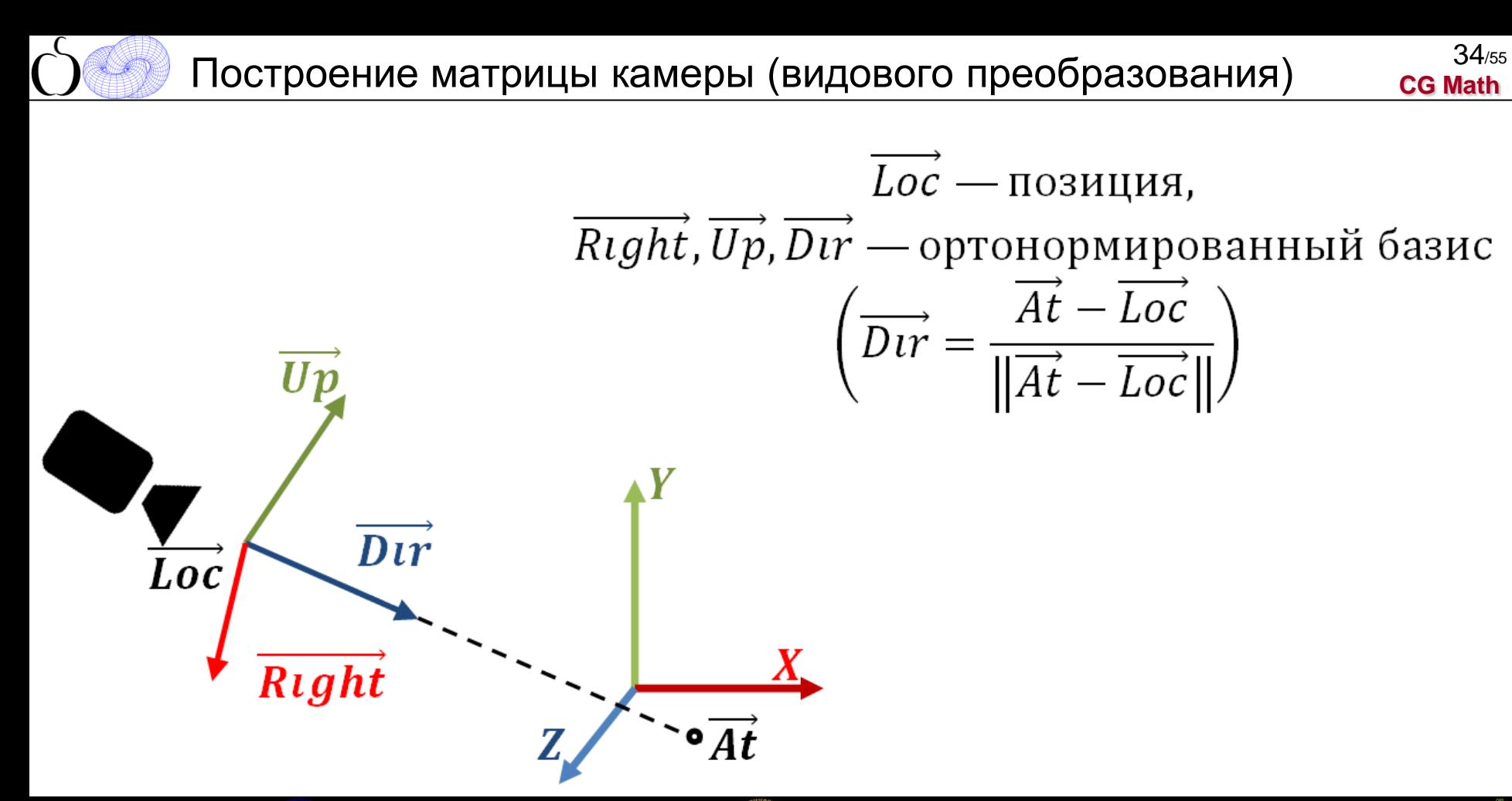

**COMPUTER CGSG SCIENCE CLUB ФМЛ № 30** 

**Computer Graphics Support Group Санкт-Петербургский губернаторский ФИЗИКО-МАТЕМАТИЧЕСКИЙ ЛИЦЕЙ № 30**

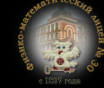

## Построение матрицы камеры

Будем искать преобразования как комбинацию параллельного переноса и поворота:

 $M = M$ translation Mrotation

параллельный перенос – матрица  $M_{translation}$ :

$$
M_{translation} = \begin{pmatrix} 1 & 0 & 0 & 0 \\ 0 & 1 & 0 & 0 \\ 0 & 0 & 1 & 0 \\ -L_x & -L_y & -L_z & 1 \end{pmatrix}
$$

поворот - матрица  $M_{rotation}$ :

 $(Rx Ry Rz 0)$   $M_{rotation} = (1 \ 0 \ 0 \ 0)$  $(Ux Uy Uz 0)$   $M_{rotation} = (0 \ 1 \ 0 \ 0)$  $(Dx Dy Dz 0)$   $M_{rotation} = (0 \ 0 \ -1 \ 0)$ 

#### перепишем в матричном виде:

$$
\begin{pmatrix} Rx & Ry & Rz & 0 \ Ux & Uy & Uz & 0 \ Dx & Dy & Dz & 0 \end{pmatrix} \cdot \begin{pmatrix} ? & ? & ? & 0 \ ? & ? & ? & 0 \ ? & ? & ? & 0 \ ? & ? & ? & 0 \ ? & ? & ? & 0 \end{pmatrix} = \begin{pmatrix} 1 & 0 & 0 & 0 \ 0 & 1 & 0 & 0 \ 0 & 0 & -1 & 0 \end{pmatrix}
$$

**COMPUTER SCIENCE CLUB**

**CGSG ФМЛ № 30** 

**Computer Graphics Support Group Санкт-Петербургский губернаторский ФИЗИКО-МАТЕМАТИЧЕСКИЙ ЛИЦЕЙ № 30**

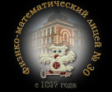

**Галинский В.А. Математика в компьютерной графике**

**CG Math**

 $35/55$ 

Построение матрицы камеры <sup>36</sup>

 $\begin{pmatrix} Rx & Ry & Rz & 0 \\ Ux & Uy & Uz & 0 \\ Dx & Dy & Dz & 0 \end{pmatrix} \begin{pmatrix} Rx & Ux & -Dx & 0 \\ Ry & Uy & -Dy & 0 \\ Rz & Uz & -Dz & 0 \\ 0 & 0 & 0 & 1 \end{pmatrix} = \begin{pmatrix} 1 & 0 & 0 & 0 \\ 0 & 1 & 0 & 0 \\ 0 & 0 & -1 & 0 \end{pmatrix}$ 

Итог:

$$
M_{translation} \cdot M_{rotation} = \begin{pmatrix} 1 & 0 & 0 & 0 \\ 0 & 1 & 0 & 0 \\ 0 & 0 & 1 & 0 \\ -L_x & -L_y & -L_z & 1 \end{pmatrix} \cdot \begin{pmatrix} R_x & U_x & -D_x & 0 \\ R_y & U_y & -D_y & 0 \\ R_z & U_z & -D_z & 0 \\ 0 & 0 & 0 & 1 \end{pmatrix} =
$$

$$
= \begin{pmatrix} R_x & U_x & -D_x & 0 \\ R_y & U_y & -D_y & 0 \\ R_z & U_z & -D_z & 0 \\ -\vec{L} \cdot \vec{R} & -\vec{L} \cdot \vec{U} & \vec{L} \cdot \vec{D} & 1 \end{pmatrix}
$$

**COMPUTER SCIENCE CLUB**

**CGSG ФМЛ № 30** 

**Computer Graphics Support Group Санкт-Петербургский губернаторский ФИЗИКО-МАТЕМАТИЧЕСКИЙ ЛИЦЕЙ № 30**

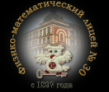

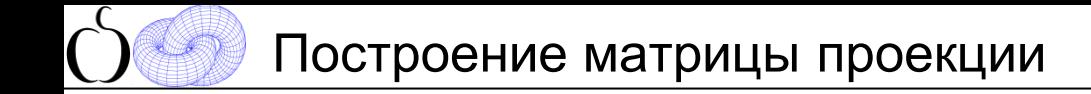

## **Normalized Device Coordinates (NDC)**

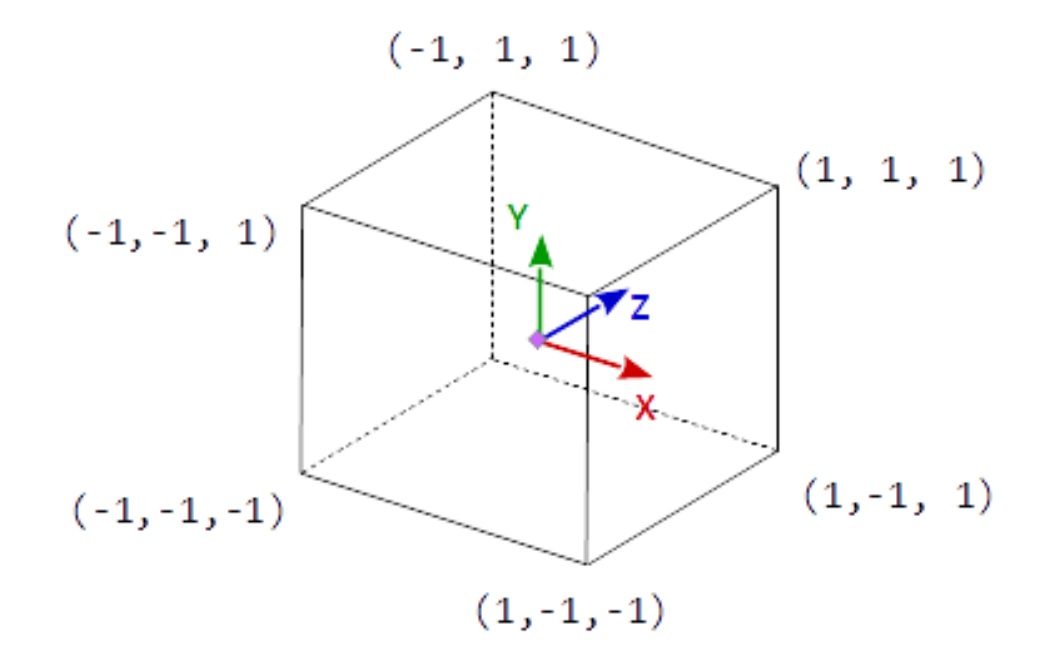

**COMPUTER SCIENCE CLUB**

**CGSG ФМЛ № 30** 

**Computer Graphics Support Group Санкт-Петербургский губернаторский ФИЗИКО-МАТЕМАТИЧЕСКИЙ ЛИЦЕЙ № 30**

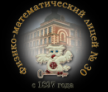

## Построение матрицы параллельной проекции

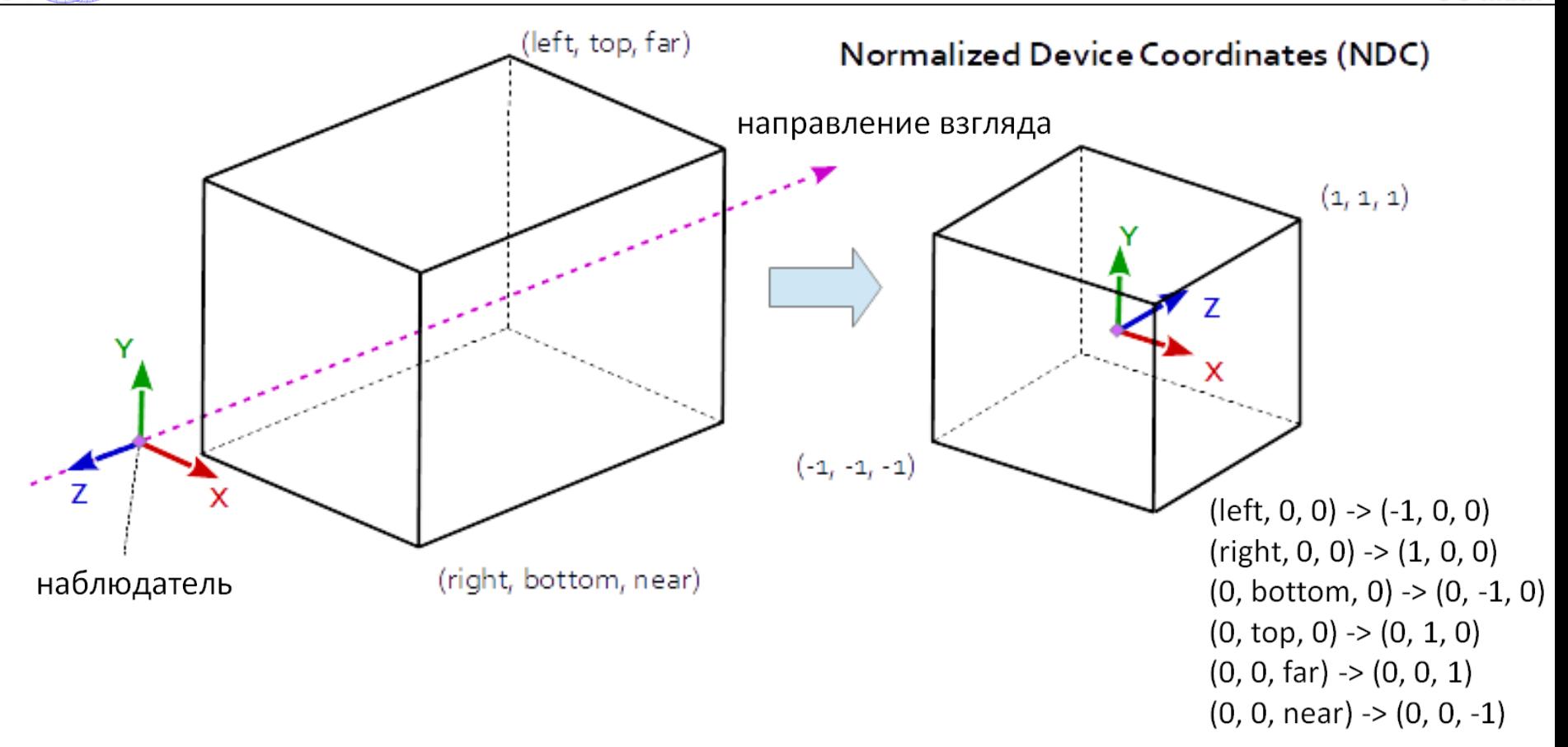

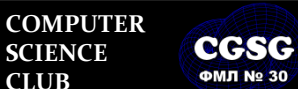

**Computer Graphics Support Group Санкт-Петербургский губернаторский ФИЗИКО-МАТЕМАТИЧЕСКИЙ ЛИЦЕЙ № 30**

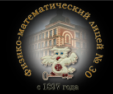

**Галинский В.А. Математика в компьютерной графике**

**CG Math**

38/55

Построение матрицы параллельной проекции

**CG Math** 39/55

$$
x \rightarrow x_{ndc}
$$
\n
$$
\frac{x_{ndc} - (-1)}{1 - (-1)} = \frac{x - left}{right - left}
$$
\n
$$
x_{ndc} = 2 \cdot \frac{x - left}{right - left} - 1
$$
\n
$$
y \rightarrow y_{ndc}
$$
\n
$$
y_{ndc} = 2 \cdot \frac{y - bottom}{top - bottom} - 1
$$
\n
$$
z \rightarrow z_{ndc}
$$
\n
$$
z_{ndc} = 2 \cdot \frac{-z - near}{far - near} - 1
$$

$$
x_{ndc} = 2 \cdot \frac{x - left}{right - left} - 1 = x \cdot \left(\frac{2}{right - left}) + \left(\frac{(-2 \cdot left)}{right - left} - 1\right) = x \cdot \left(\frac{2}{right - left}) + \left(-\frac{right + left}{right - left}\right)
$$

$$
y_{ndc} = y \cdot \left(\frac{2}{top - bottom}\right) + \left(-\frac{top + bottom}{top - bottom}\right)
$$

$$
z_{ndc} = z \cdot \left( -\frac{2}{far - near} \right) + \left( -\frac{far + near}{far - near} \right)
$$

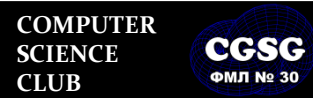

**Computer Graphics Support Group Санкт-Петербургский губернаторский ФИЗИКО-МАТЕМАТИЧЕСКИЙ ЛИЦЕЙ № 30**

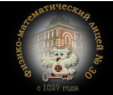

Построение матрицы параллельной проекции (ortho)

**CG Math** 40/55

$$
P_{ndc} = P \cdot \begin{pmatrix} \frac{2}{right - left} & 0 & 0 & 0 \\ 0 & \frac{2}{top - bottom} & 0 & 0 \\ 0 & 0 & -\frac{2}{far - near} & 0 \\ \frac{right + left}{right - left} & -\frac{top + bottom}{top - bottom} & -\frac{far + near}{far - near} & 1 \end{pmatrix}
$$

$$
|left| = |right| = \left| \left| \frac{W_p}{2}, \left| \text{top} \right| \right| = |bottom| = \frac{H_p}{2} \rightarrow P_{ndc} = P \cdot \begin{pmatrix} \frac{2}{W_p} & 0 & 0 & 0 \\ 0 & \frac{2}{H_p} & 0 & 0 \\ 0 & 0 & -\frac{2}{\text{far} - \text{near}} & 0 \\ 0 & 0 & -\frac{\text{far} + \text{near}}{\text{far} - \text{near}} & 1 \end{pmatrix}
$$

Галинский В.А. **Математика в компьютерной графике**

**Computer Graphics Support Group Санкт-Петербургский губернаторский ФИЗИКО-МАТЕМАТИЧЕСКИЙ ЛИЦЕЙ № 30**

**COMPUTER SCIENCE CLUB**

CGSG **ФМЛ № 30** 

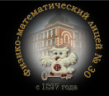

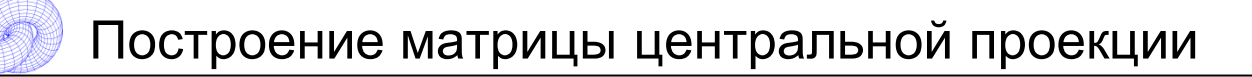

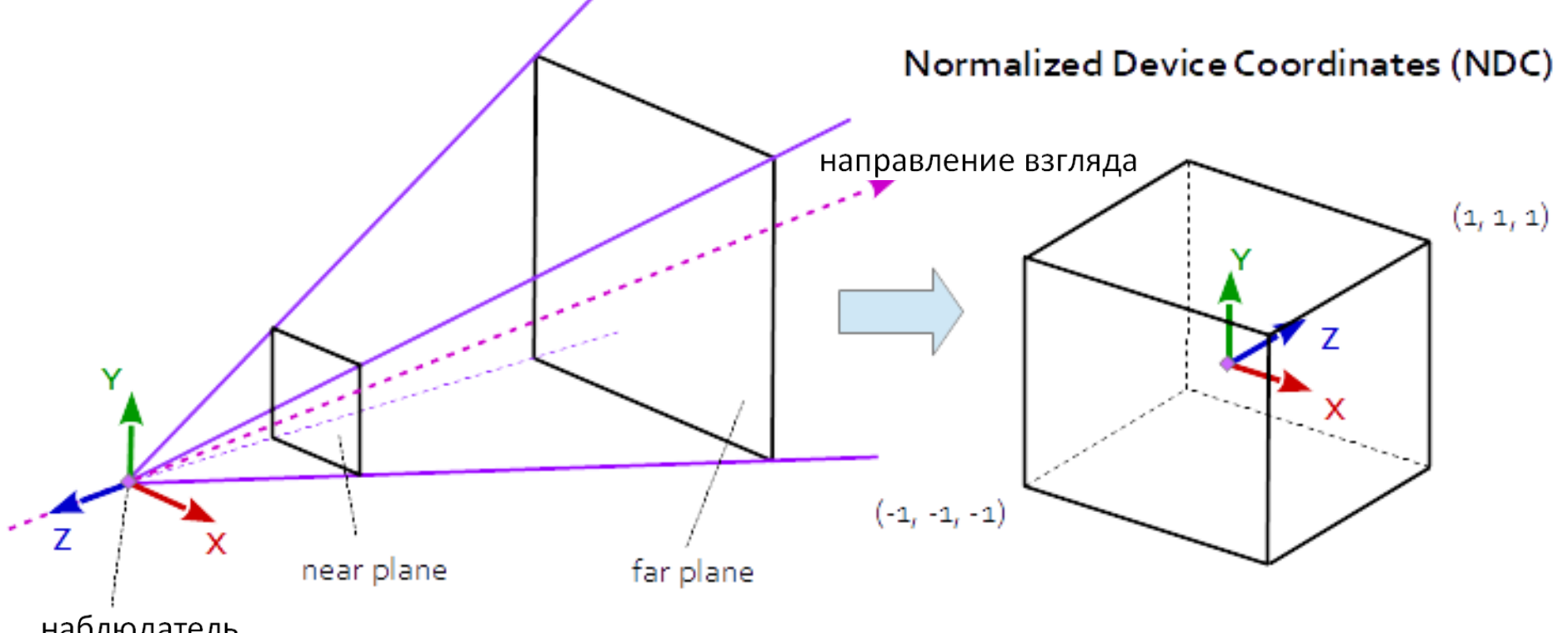

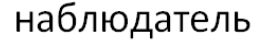

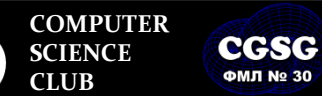

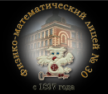

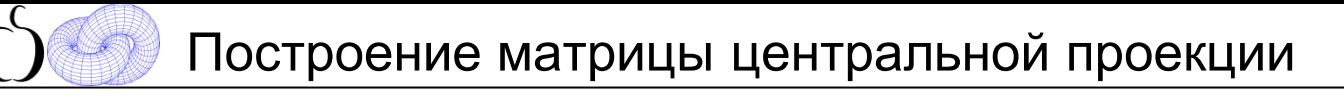

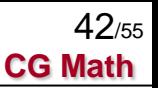

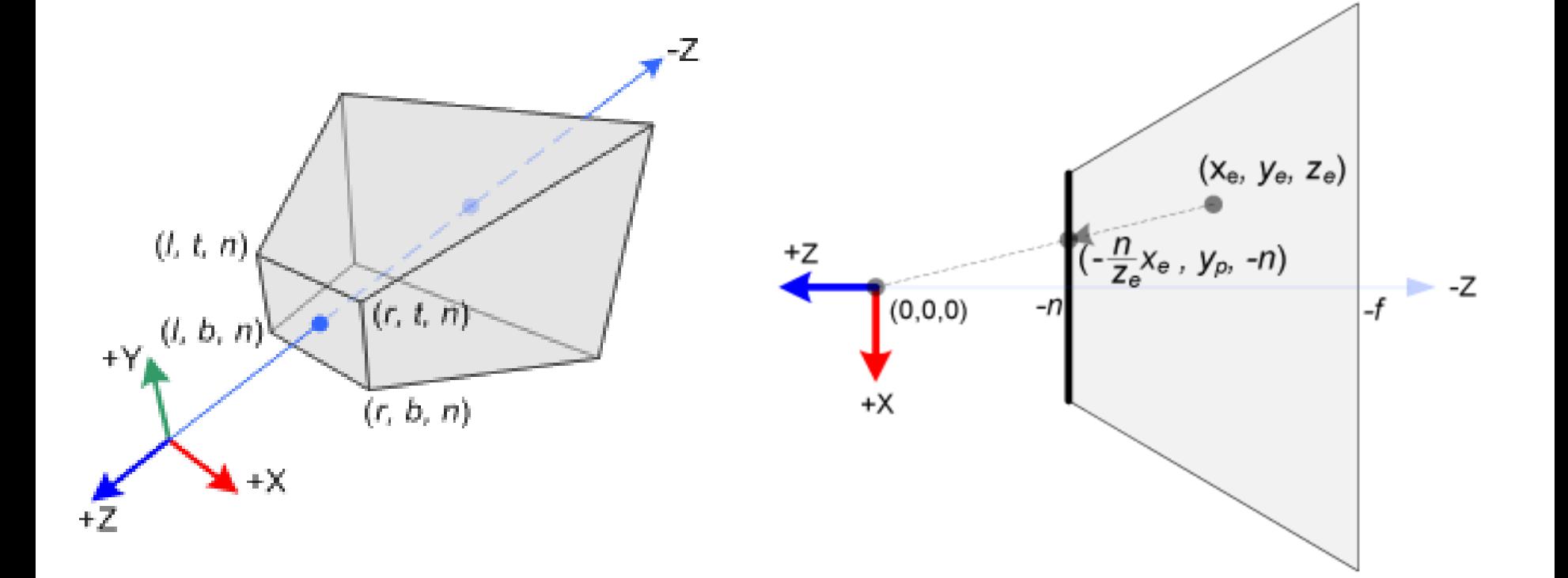

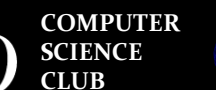

CGSG **ФМЛ № 30** 

**Computer Graphics Support Group Санкт-Петербургский губернаторский ФИЗИКО-МАТЕМАТИЧЕСКИЙ ЛИЦЕЙ № 30**

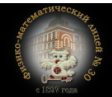

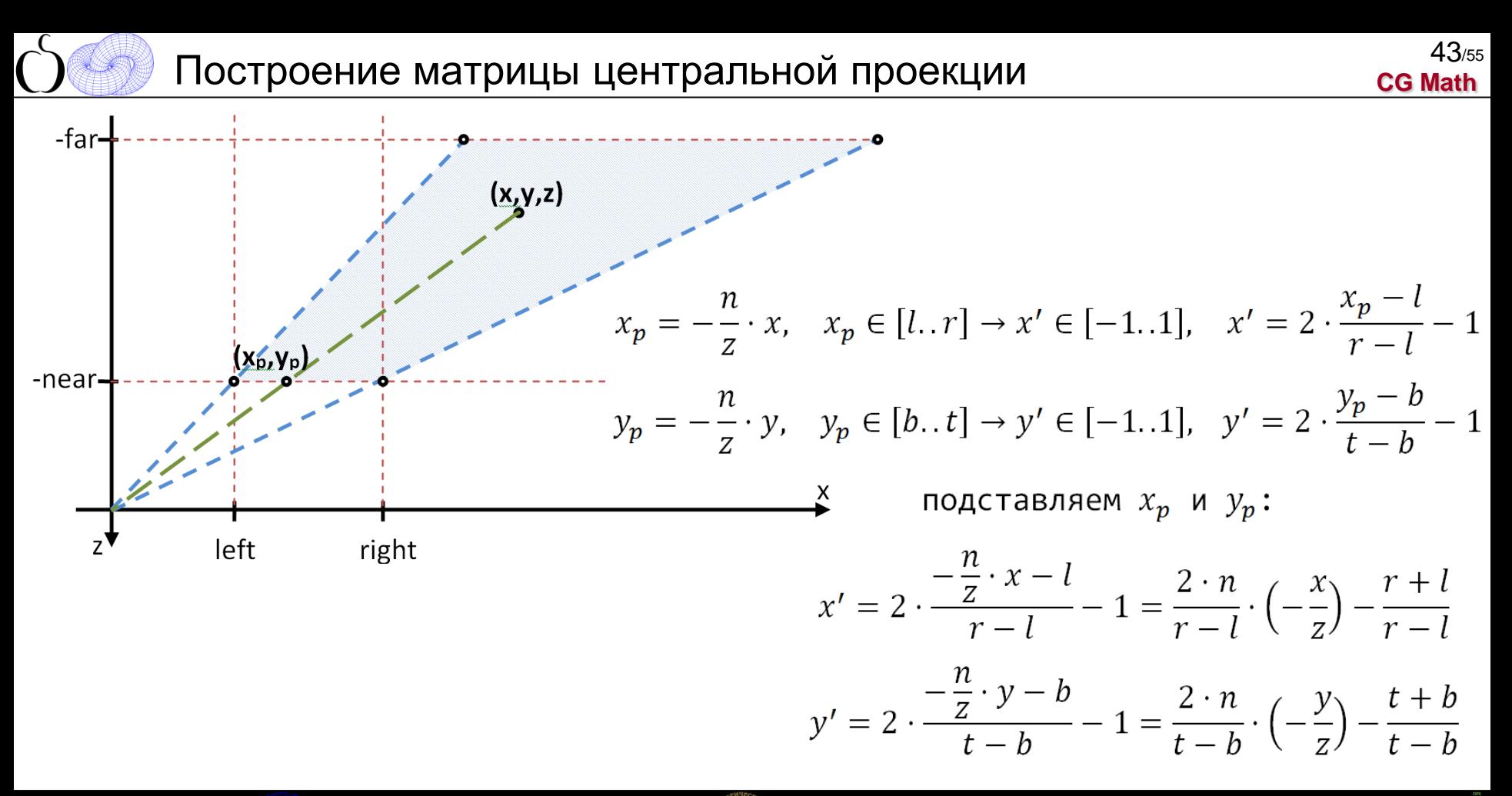

**Галинский В.А. Математика в компьютерной графике**

**Computer Graphics Support Group Санкт-Петербургский губернаторский ФИЗИКО-МАТЕМАТИЧЕСКИЙ ЛИЦЕЙ № 30**

**COMPUTER SCIENCE CLUB**

**CGSG ФМП No 30** 

Построение матрицы центральной проекции

**CG Math** 44/55

 $z'$  будем искать от  $\frac{1}{z}$ :  $z'=\frac{A}{z}+B$ ИЗВЕСТНО, ЧТО:  $z=-n \rightarrow z'=-1$  $z=-f \rightarrow z' = 1$ получаем:  $-1 = \frac{A}{-n} + B$  $1 = \frac{A}{-f} + B$ вычтем из 2-го первое:  $2 = \frac{A}{-f} - \frac{A}{-n}$  $2 = A \cdot \frac{f-n}{f \cdot n}$ 

> **Computer Graphics Support Group Санкт-Петербургский губернаторский ФИЗИКО-МАТЕМАТИЧЕСКИЙ ЛИЦЕЙ № 30**

**COMPUTER SCIENCE CLUB**

**CGSG ФМЛ № 30** 

Получаем:  $A = \frac{2 \cdot n \cdot f}{f - n}$ подставляем А для В:  $1=\frac{\frac{2\cdot n\cdot f}{f-n}}{-f}+B$  $\frac{\frac{2 \cdot n \cdot f}{f - n}}{f} = B$  $B=\frac{f+n}{f-n}$ подставляем для z':  $z'=\frac{2\cdot n\cdot f}{f-n}\cdot\frac{1}{z}+\frac{f+n}{f-n}$ 

## Построение матрицы центральной проекции <sup>45</sup>

**CG Math** 45/55

мы работаем с однородными координатами:

$$
x' = \frac{x''}{w''}
$$

$$
y' = \frac{y''}{w''}
$$

$$
z' = \frac{z''}{w''}
$$

$$
1 = \frac{w''}{w''}
$$

формула преобразования:

$$
(x'', y'', z'', w'') = (x, y, z, 1) \cdot \begin{pmatrix} ? & ? & ? & ? \\ ? & ? & ? & ? \\ ? & ? & ? & ? \\ ? & ? & ? & ? \end{pmatrix}
$$
  
byden uckamb npu w'' = -z  

$$
(w'' \cdot x', w'' \cdot y', w'' \cdot z', w'')
$$

$$
((-z) \cdot x', (-z) \cdot y', (-z) \cdot z', (-z))
$$

**COMPUTER SCIENCE CLUB**

**CGSG ФМЛ № 30** 

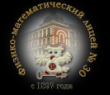

Построение матрицы центральной проекции (frustum) <sup>46</sup>

**CG Math** 46/55

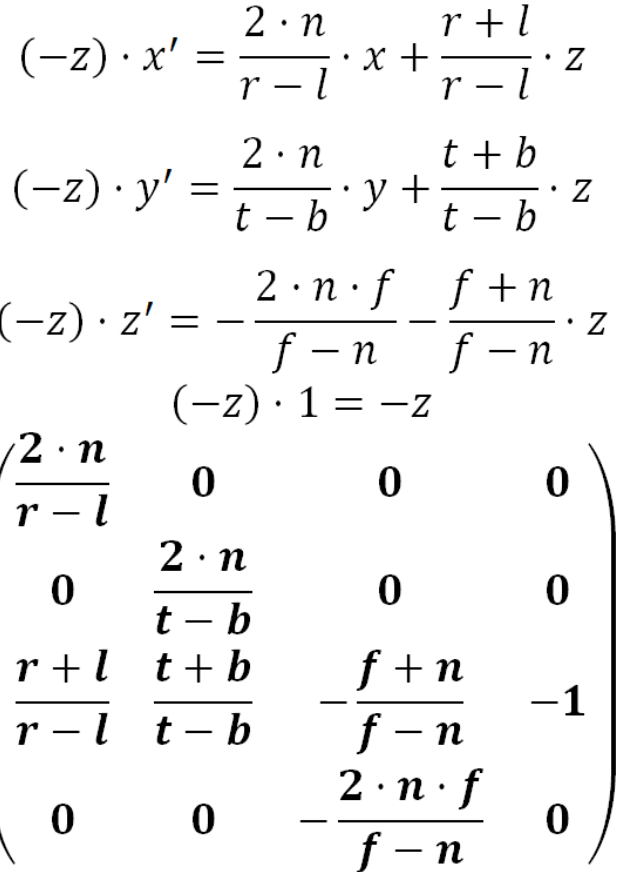

**COMPUTER SCIENCE CLUB**

CGSG **ФМЛ № 30** 

**Computer Graphics Support Group Санкт-Петербургский губернаторский ФИЗИКО-МАТЕМАТИЧЕСКИЙ ЛИЦЕЙ № 30**

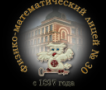

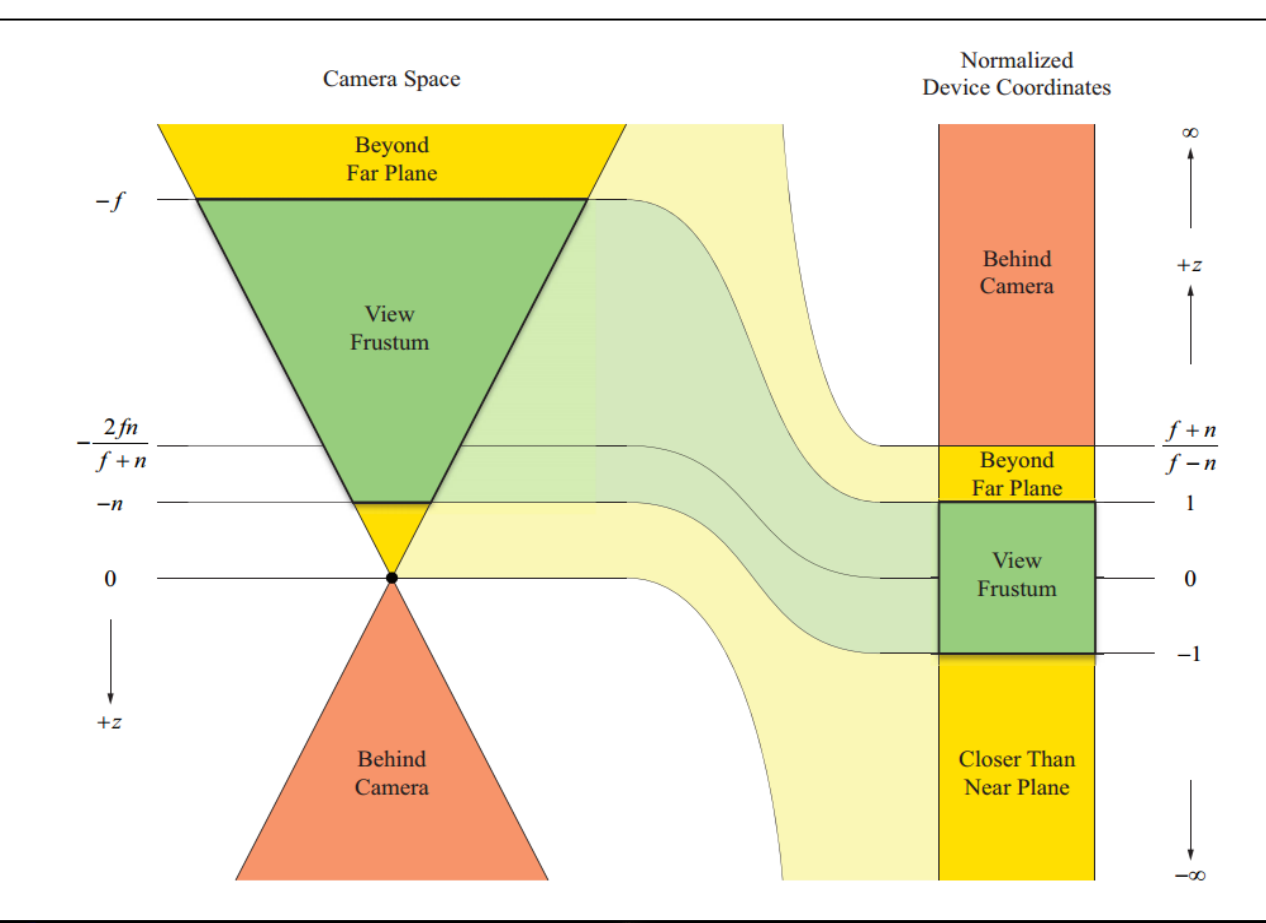

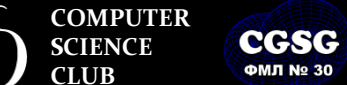

**Computer Graphics Support Group Санкт-Петербургский губернаторский ФИЗИКО-МАТЕМАТИЧЕСКИЙ ЛИЦЕЙ № 30**

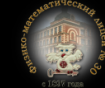

При отрисовки объектов:

 $P1 = P \cdot (M_{World} \cdot M_{View} \cdot M_{Projection})$ 

рисуем на экран (применяем Viewport transformation):

POINT( $(P1.X + 1) * W_{screen} / 2$ ,  $(-P1.Y + 1) * H_{screen} / 2$ );

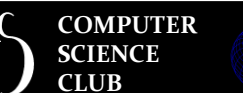

**CGSG ФМЛ № 30** 

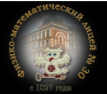

• Реализовать warping изображений:

Задание

- все изображение трансформируется билинейным преобразованием (один элемент соответствия)
- Изображение разделяется на треугольники зоны соответствия. Искажение получается в соответствии с изменением сетки треугольников.
- Подготовить библиотеку работы с пространственной графикой. Включает в себя:
	- Хранение векторов, матриц преобразования (4x4)
	- Основные операции над векторами (плюс умножение векторов на матрицы: как радиус вектор, как свободный вектор, с учетом однородной координаты)
	- Операции над матрицами, построение матриц преобразований

**COMPUTER SCIENCE CLUB**

CCSC

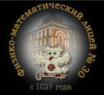

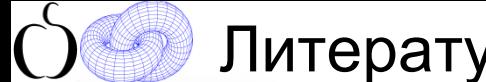

## Литература

**ТАМОТИЧАСКИ** 

ашинной

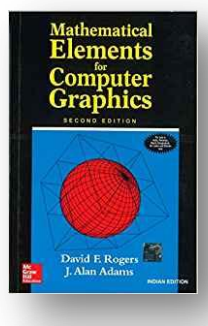

David F. Rodgers, J. van Adams. "Mathematical Elements for Computer Graphics", 2nd ed., McGraw-Hill Publishing Company, 1990.

Роджерс Д., Адамс Дж. Математические основы машинной графики. М.: Мир, 2001. 604 с.

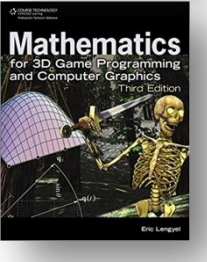

Eric Lengyel, "Mathematics for 3D Game Programming and Computer Graphics, Third Edition 3rd Edition", Cengage Learning PTR, 2011

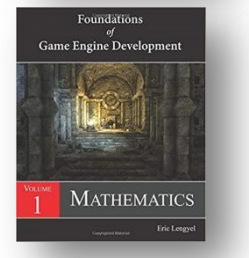

Eric Lengyel, "Foundations of Game Engine Development, Volume 1: Mathematics", Terathon Software LLC, 2016.

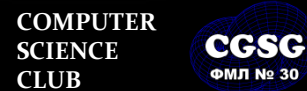

**ФМЛ № 30** 

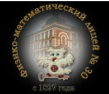